### **Коммуникация и программное обеспечение**

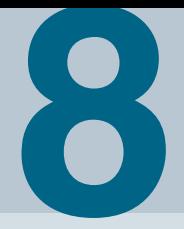

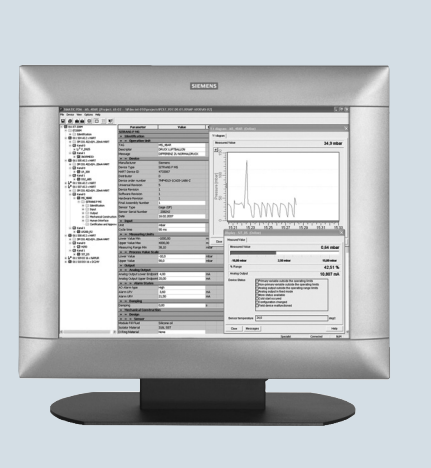

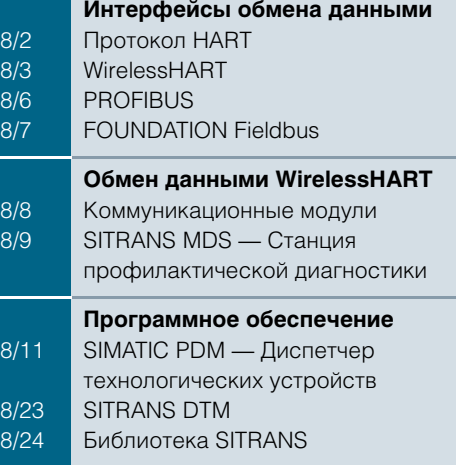

### Протокол HART

### <span id="page-1-0"></span>Обзор

HART - это широко используемый стандарт обмена данными для полевых устройств. Спецификация устройств обмена данными HART выполняется организацией HCF (HART Communication Foundation).

Стандарт HART расширяет возможности аналогового сигнала 4-20 мА, делая возможным его использование в промышленности для обмена данными на основе модулированных цифровых сигналов.

### **Преимущества**

- Зарекомендовавший себя на практике способ передачи измеренной аналоговой величины.
- Одновременный цифровой обмен данными с двунаправленной передачей.
- $\bullet$ Возможность передачи нескольких измеренных значений от одного полевого устройства (например, данных диагностики, технического обслуживания и данных технологического процесса).
- Возможность подключения систем высшего уровня, например, PROFIBUS DP.
- Простота монтажа и пуска в эксплуатацию.
- Использование с SIMATIC PDM:
- Стандартизация процесса регистрации параметров при совместном использовании устройств HART различных производителей.
- Полевые устройства HART, описываемые HART DD, встраиваются в SIMATIC PDM через каталог HCF. Стандартные широко используемые описания устройств различных производителей HART DD (Device Description описание устройства) внесены в SIMATIC PDM. Прочие полевые устройства HART встраиваются в SIMATIC PDM через EDD (Electronic Device Description — электронное описание устройства).
- Простота эксплуатации и пуска в эксплуатацию полевых  $\bullet$ устройств, даже в труднодоступных местах.
- Расширенные функции диагностики, оценки и регистрации.

### Применение

Подключение этих устройств производится различными  $C\Gamma C\Gamma C\Gamma$ 

- При помощи распределенной системы ввода/вывода
	- SIMATIC ET 200M с модулями HART.
	- SIMATIC ET 200iSP с модулями HART,

или при помощи аналоговых модулей 4-20 мА и портативного коммуникатора HART.

- При помощи HART-модема, используемого для установки двухточечного соединения между ПК или рабочей станцией и устройством с интерфейсом HART.
- При помощи концентраторов HART, содержащихся в сервере HART HCF.

### Подключение

Приведенные в данном каталоге полевые устройства Siemens могут управляться при помощи HART:

#### Контрольно-измерительные приборы для давления

SITRANS P DS III SITRANS P P300 SITRANS P P500

#### Контрольно-измерительные приборы для температуры

SITRANS TF SITRANS TH300 SITRANS TR300 SITRANS TW

### Расходомеры

SITRANS F M MAG 5000 SITRANS F M MAG 6000 19" / IP67 SITRANS F M MAG 6000 L/LEx SITRANS F M Transmag 2 SITRANS F C MASS 6000 19" / IP67 / Ex d SITRANS F C FCT030 SITRANS FUS060 SITRANS EX300

### Контрольно-измерительные приборы для уровня

Pointek CLS500 Датчик SITRANS LR Датчик SITRANS LU SITRANS LUT400 SITRANS LR200 SITRANS LR250 SITRANS LR260 SITRANS LR400 SITRANS LR460 SITRANS LB560 SITRANS LC500

### Позиционеры

SIPART PS2

Источники питания и развязывающие усилители

SITRANS I

#### Данные по выбору и заказу Кол излелия

### **НАRT-модем**

- С соединением RS 232 • С соелинением USB
- 7MF4997-1DB

7MF4997-1DA

▶ Доступно со склада.

### <span id="page-2-0"></span>Обзор

WirelessHART - это первый международный промышленный стандарт беспроводной связи на уровне производственного предприятия в сфере промышленной автоматизации. Впервые пользователям стал доступен протокол, обеспечивающий взаимодействие приборов и компонентов разных производителей на полевом уровне.

### Преимущества

Протокол WirelessHART предоставляет доступ к:

- измеренным и контрольным значениям,
- параметрам полевых устройств с интерфейсом HART.

Как правило, это датчики давления, температуры, уровня или расхода, а также приводы.

Протокол WirelessHART позволяет:

- передавать по радиоканалу измеренные значения и их статус,
- удаленно задавать параметры и производить диагностику устройств.

Для беспроводной связи с полевыми устройствами, оснащенными интерфейсом HART (предназначенными для проводного подключения), может быть использован адаптер WirelessHART. Благодаря этому пользователи смогут воспользоваться преимуществами радиоканала на ранее установленном оборудовании.

### Применение

Рассматривая большое количество возможных вариантов использования и конфигураций, их можно разделить на два типа

Первый основывается на том, что, по данным HART Communication Foundation (НСЕ), примерно 85 % из более чем 30 миллионов действующих устройств, совместимых с данным протоколом, используются в среде, где на системном уровне применяется только интерфейс 4-20 мА, а не HART. В общем случае, данные с прибора могут быть получены только на месте. Особенно сильно этот недостаток сказывается на устройствах с функциями самодиагностики - образуется ситуация так называемого «осложненного диагноза».

В таких случаях адаптер WirelessHART может оказаться весьма полезен. При подключении к контуру 4-20 мА он обеспечивает централизованный доступ к устройству по беспроводному интерфейсу. Он не влияет на системы управления технологическим процессом, которые продолжают получать измеренные значения по каналу 4-20 мА.

Централизованный доступ активируется с диагностической станции с программным обеспечением SIMATIC PDM и SITRANS MDS.

Основные преимущества:

- Повышение эффективности использования оборудования.
- Упрощение логики работы установки.
- Снижение расходов благодаря использованию прогности- $\bullet$ ческой, а не профилактической концепции обслуживания.
- Снижение временных затрат на перемещение в крупных  $\bullet$ системах на основе централизованного доступа к измерительным приборам.

Во втором варианте применения контур 4-20 мА не используется, все данные, включая измеренные параметры процесса и диагностическую информацию, передаются беспроводным способом, например, в систему управления.

Протокол WirelessHART

Основные преимущества:

- Отсутствие необходимости в планировке и прокладке кабелей, что существенно сокращает расходы.
- Большая прозрачность системы благодаря установке дополнительных точек измерения в ранее недоступных местах.
- Оптимизация технологического процесса благодаря гиб- $\bullet$ кой, изменяемой и экономичной системе измерительных точек, подключаемых по беспроводным каналам.
- Применение проверенных устройств с адаптерами.
- Ячеистая сеть WirelessHART также позволяет покрывать большие расстояния.

### Конструкция

В данном разделе более подробно описаны способы применения описанные ранее

На рисунке ниже представлена типовая ситуация для первого способа применения.

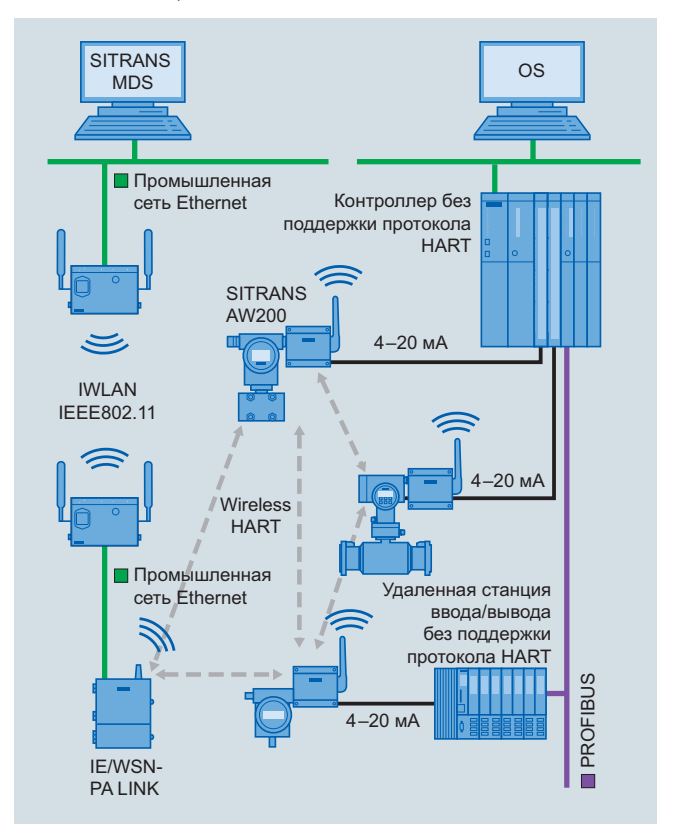

Адаптер подключается к контуру 4-20 мА, который используется для передачи измеренного значения контрольной системе или установленного значения - приводу. Он не влияет на существующую структуру управления.

Данные, в частности, диагностическая информация с устройств, передаются на IE/WSN-PA LINK через подключенный адаптер и сеть WirelessHART. Канал передает их на станцию диагностики и обслуживания с установленным программным обеспечением SITRANS MDS и SIMATIC PDM по промышленной сети Ethernet. Также может быть использована беспроводная локальная сеть с целью устранения расходов на прокладку кабеля. Для этого предоставляется полный портфель компонентов Scalance W.

Функциональные возможности, относящиеся к SITRANS MDS, подробно описаны на странице 8/9 данного каталога.

### Протокол WirelessHART

На рисунке ниже представлена типовая ситуация для второго способа применения.

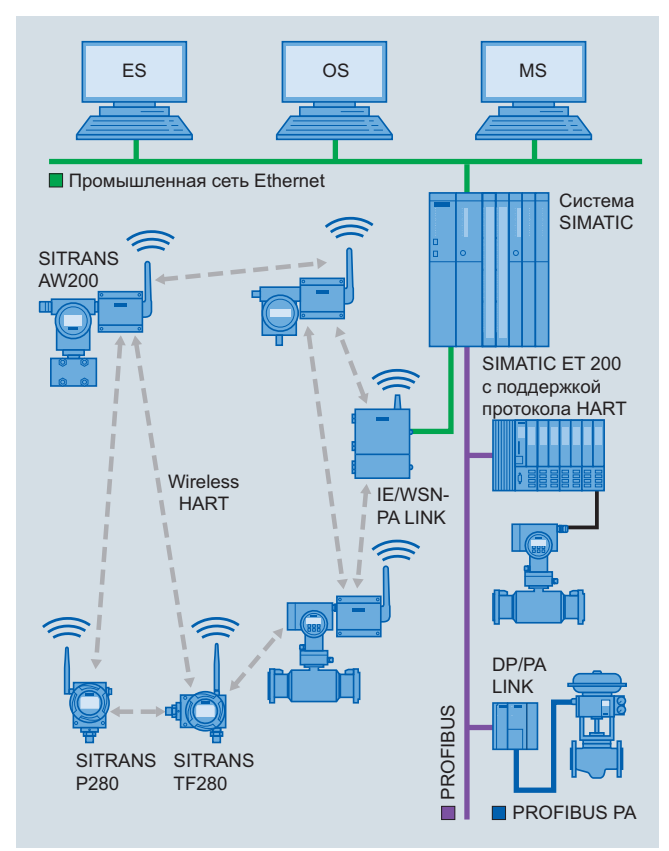

WirelessHART интегрирован в системы SIMATIC параллельно устройствам с проводным подключением по интерфейсу HART или PROFIBUS. В этом случае линия 4-20 мА, соединенная с системой управления, не требуется: все данные, например, параметры технологического процесса, диагностические сведения и функции, передаются устройствам автоматизации без использования проводов. Это полезно. в основном, при замене и расширении существуюших, а также установке новых систем, при однократных и полевых измерениях

Используются стандартные приборы с подключенными адаптерами либо экземпляры со встроенным беспроводным каналом.

Следует различать беспроводную передачу данных и питание устройств.

При установке в полевых условиях планировка и прокладка сигнальных кабелей системы управления обычно считаются значимой статьей расхода. При использовании радиопередачи влияние этого фактора сильно снижается.

Для устройств с контуром 4-20 мА/НАRТ и адаптером всегда стоит вопрос об энергоснабжении - в отличие от беспроводных устройств с питанием от батарей.

Также в данном случае важно различать двух- и четырехпроводные приборы. При некоторых обстоятельствах адаптер SITRANS AW200 может взять на себя задачу питания подключенного двухпроводного устройства. В данном случае немаловажную роль играет энергопотребление последнего. Если оно слишком высоко, потребуется дополнительный источник питания. В случае подключения более чем одного устройства к SITRANS AW200 необходим вспомогательный блок питания

Также он обязателен для четырехпроводных приборов.

### Принцип работы

Протокол WirelessHART предоставляет следующие возможности:

- Простота в эксплуатации и разработке.
- Безопасность обмена данными.
- Эффективность использования сети.

### Простота в эксплуатации и разработке

- Применение имеющихся инструментов при неизменном порядке работы.
- Описание устройств и адаптера выполняется по технологии EDDL. При этом SIMATIC PDM продолжает использоваться в качестве инструмента.
- Варианты с несколькими источниками питания. Устройства могут получать питание от внешних источников 24 В пост. тока, внешних или встроенных аккумуляторных батарей или солнечных батарей. Возможность использования энергии от технологического процесса или окружающей среды некоторое время исследовалась в научных институтах и в промышленности. Ожидается, что результаты и продукты этих исследований будут доступны в среднесрочной перспективе.
- Снижение затрат на установку. В зависимости от способа использования, могут не требоваться затраты на монтаж, кабели для передачи данных или кабели для подачи питания.
- Взаимодействие с прочими беспроводными сетями. Протокол WirelessHART использует только диапазон ISM в области 2,4 ГГц, так как он доступен по всему миру. Однако, этот диапазон также используется, например, промышленной беспроводной ЛВС (IWLAN). Поэтому при разработке этой технологии основным требованием было обеспечение взаимодействия WirelessHART с беспроводными ЛВС. Одновременное использование этих сетей возможно благодаря постоянной смене каналов и, соответственно, частот. Эта функция также называется «переключение каналов».

Более того, отдельные каналы могут быть полностью отключены при помощи так называемого «черного списка» например, если они используются на месте сетью IWLAN.

• Поддержка звездообразных и ячеистых топологий сети. Сети могут иметь как звездообразную, так и ячеистую структуру. Преимущество сетей со звездообразной топологией со шлюзом в центре состоит в возможности быстрой модернизации. Однако, диапазон сети ограничен расстоянием около 200 м при отсутствии препятствий между шлюзом и устройствами.

Преимущество использования ячеистой топологии заключается в ее большей зоне покрытия, так как каждый компонент одновременно является ретранслятором и пересылает данные от удаленных устройств к шлюзу. Недостаток: увеличено время передачи между измерительным прибором и шлюзом.

- Ускоренный ввод в эксплуатацию. Обычно устройство может быть сдано в эксплуатацию непосредственно после установки, так как в данном случае нет затрат времени на прокладку кабелей.
- Самоорганизующиеся и самовосстанавливающиеся сети. Сети WirelessHART автоматически организуются, выстраиваются и администрируются при помощи ПО Network Manager. Техническое вмешательство, как правило, не требуется. Алгоритм Network Manager реализован на базе IE/WSN-PA LINK, шлюза WirelessHART производства Siemens. Он вычисляет оптимальные пути соединения компонентов сети и определяет альтернативный маршрут, который может быть использован в будущем в случае сбоя. В этом смысле сеть можно считать самовосстанавливающейся. Кроме того, Network Manager также определяет частотные каналы, используемые для связи. Статистика обмена данными составляется автоматически и доступна пользователям.

- Безопасность постоянная активность. Все перечисленные механизмы обеспечивают безопасность автоматически и не требуют вмешательства.
- Внесение изменений в сеть без необходимости настройки. Network Manager автоматически добавляет и удаляет узлы в сеть/из сети.

### Безопасность обмена данными

- Шифрование вся информация перед отправкой автоматически шифруется 128-битным AES-кодом.
- Каждый пакет данных имеет отдельный ключ.
- Целостность данных каждый пакет данных проходит проверку на изменения или повреждения при транспортировке.
- Аутентификация устройств. Каждое устройство должно иметь сетевой идентификационный номер, а также ключ соединения. Иначе Network Manager не введет его в состав сети.
- Переключающиеся каналы. Используемый канал меняется, согласно спецификации Network Manager, после каждого сообщения. Это создает дополнительную защиту от промышленного шпионажа.
- Отчет о сбое идентификации.  $\bullet$ Каждая неудачная попытка узла войти в сеть регистрируется и доводится до сведения пользователя.

Задачи 1 и 2 требуют применения следующих продуктов программного обеспечения

### Обзор программного обеспечения

Протокол WirelessHART

### Эффективность использования сети

- Связь по стандарту IEEE 802.15.4-2006. Беспроводная связь реализована на основе проверенного промышленного стандарта. Это позволяет минимизировать энергопотребление.
- Использование диапазона ISM (2,4 ГГц).  $\bullet$ Этот диапазон может использоваться в любой точке планеты без необходимости в дополнительных расходах.
- Переключение каналов для предотвращения прерываний. Прерывания обычно ограничены небольшим частотным диапазоном.

При постоянной смене канала можно предотвратить влияние таких прерываний и, соответственно, повысить належность сети.

- Черный список каналов обеспечивает постоянную блокировку разорванных каналов. При работе в той же зоне другой сети каналы, занимаемые этой сетью, можно заблокировать для сети WirelessHART.
- Самовосстанавливающаяся сеть. Этот пункт был описан ранее.
- Резервирование маршрутов связи. Network Manager автоматически вычисляет резервные маршруты связи. Это значительно увеличивает равномерность нагрузки на сеть.

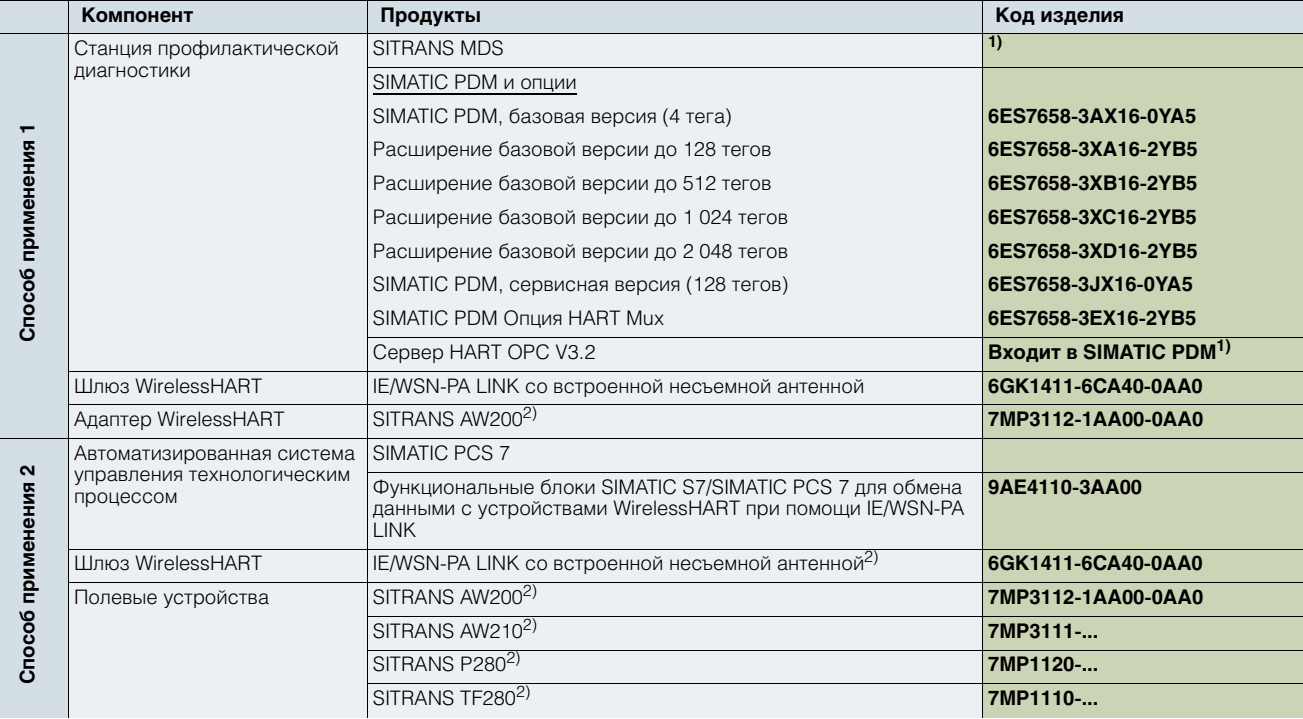

Вы также можете связаться с вашим представителем Siemens.

2) Прочие версии и аксессуары представлены в соответствующих разделах настоящего каталога.

### Дополнительная информация

Более подробная информация о требуемом программном обеспечении и аппаратных компонентах WirelessHART представлена в каталоге FI 01 или в сети Интернет по адpecy: www.siemens.com/wirelesshart.

### **PROFIBUS**

### <span id="page-5-0"></span>**Обзор**

На сегодняшний день децентрализованные решения, основанные на открытых полевых шинах, представляют собой передовые разработки, применяемые в крупных отраслях промышленности и при организации производственных процессов. Только с помощью интерфейсных шин полностью реализуются преимущества цифровой связи, такие как повышенная точность измеренных значений, возможности диагностики и удаленное параметрирование.

PROFIBUS — самая успешная из современных открытых полевых интерфейсных шин с большой базой установленного оборудования и широкой сферой применения. Стандартизация по IEC 61158 / EN 50170 гарантирует защиту вложенных средств в будущем.

### Преимущества

- Стандартизованная модульная система, от датчика до уровня управления, позволяет создавать новые концепции установок.
- Гарантированная взаимозаменяемость приборов, в том числе от разных производителей, соблюдающих стандартную конструкцию.
- Работа по сети с датчиками, клапанами, приводами и т. д.
- Реализация искробезопасных способов применения с использованием интерфейсной шины в опасных зонах.
- Простая прокладка двухпроводных линий для одновременной передачи энергии и данных.
- Снижение затрат на проводку благодаря экономии времени и материалов.
- Снижение расходов благодаря централизованной и простой настройке полевых устройств (PROFIBUS PA и HART с SIMATIC PDM и продукция других производителей).
- Быстрая и безошибочная установка.
- Снижение расходов на обслуживание благодаря упрощенной проводке и структуре установки, а также исчерпывающим возможностям диагностики.
- Значительное снижение расходов на ввод в эксплуатацию благодаря упрощенной проверке контура.
- Масштабирование/оцифровка измеренных значений непосредственно в приборе и, как следствие, отсутствие необходимости в преобразовании их в SIMATIC PCS 7.

### Применение

Шина PROFIBUS подходит для быстрого обмена с децентрализованными устройствами ввода-вывода (PROFIBUS DP) в сфере производственной автоматизации, а также для решения задач связи в технологической автоматизации (PROFIBUS PA). Это первая система полевой шины, отвечающая требованиям обеих областей применения с идентичными службами обмена данными.

Принцип передачи PROFIBUS PA рассчитан на потребности технологической промышленности. Стандартизация сервисов связи гарантирует взаимодействие полевых устройств от разных производителей, а также возможность их удаленной настройки.

Возможно использование SIMATIC PDM (системы управления технологическим оборудованием), универсального кросс-платформенного инструмента для настройки, параметрирования, пусконаладки и диагностики интеллектуальных технологических приборов на шине PROFIBUS, при конфигурировании широкого спектра устройств от различных производителей с помощью единого универсального графического интерфейса.

Тип шины PROFIBUS PA может с равным успехом применяться как в обычных условиях, так и во взрывоопасных зонах. Во втором случае все подключенные к ней устройства должны иметь класс взрывозащиты Ex [i].

Единый протокол PROFIBUS DP и PROFIBUS PA позволяет связать две сети, объединяя таким образом скорость работы и искробезопасную передачу.

### Принцип работы

PROFIBUS PA расширяет PROFIBUS DP компонентами, тесно связанными с процессом, для прямого подключения приводов и датчиков.

В шине PROFIBUS РА протокол передачи RS 485 был заменен технологией, изначально рассчитанной на безопасное использование. Оба метода соответствуют международному стандарту IEC 61158.

PROFIBUS PA использует такой же протокол связи, как и PROFIBUS DP; сервисы и формат сообщений идентичны. В случае PROFIBUS РА данные и питание для полевых уст-

ройств могут передаваться по двухпроводной линии.

### **Подключение**

Приведенные в данном каталоге полевые устройства Siemens могут управляться по шине PROFIBUS.

### **PROFIBUS PA**

Контрольно-измерительные приборы для давления

SITRANS P DS III PA

SITRANS P300

Контрольно-измерительные приборы для температуры

### SITRANS TH400 Расходомеры

SITRANS F M MAG 6000 19" / IP67 SITRANS F M MAG 6000 I / I Ex SITRANS F M Transmag 2 SITRANS F C MASS 6000 19" / IP67 / Ex d SITRANS FUS060

### Контрольно-измерительные приборы для уровня

Pointek CLS200 Pointek CLS300 **Датчик SITRANS LU** SITRANS LR200 SITRANS LB250 SITRANS LB260 SITRANS LR400 SITRANS LR460 SITRANS LB560

Электропневматические позиционеры

SIPART PS2

### Акустический датчик для контроля насосов

SITRANS DA400

### *PROFIBUS DP*

### **Расходомеры**

SITRANS F M MAG 6000 19" / IP67 SITRANS F M MAG 6000 I SITRANS F C MASS 6000 19" / IP67 SIFLOW FC070 (через ET200M)

### **Контрольно#измерительные приборы для уровня**

### HydroRanger 200

MultiRanger 100/200 SITRANS LU 01, LU 02, LU 10

**Акустический датчик для контроля насосов**

SITRANS DA400

### ■ **Обзор**

На сегодняшний день децентрализованные решения, основанные на открытых полевых шинах, представляют собой передовые разработки, применяемые в крупных отраслях промышленности. Только с помощью интерфейсных шин полностью реализуются преимущества цифровой связи, такие как повышенная точность измеренных значений, возможности диагностики и удаленное параметрирование.

Как и PROFIBUS PA, FF (интерфейсная шина FOUNDATION Fieldbus) является открытой полевой интерфейсной шиной с большой базой установленного оборудования, предназначенной для решения широкого спектра задач. Стандартизация по IEC 61158 / EN 50170 обеспечивает будущую защиту сделанных вложений.

### ■**Преимущества**

- Стандартизованная модульная система, от датчика до уровня управления, позволяет создавать новые концепции установок.
- Работа по сети с датчиками, клапанами, приводами и т. д.
- Реализация искробезопасных способов применения с использованием интерфейсной шины в опасных зонах.
- Простая прокладка двухпроводных линий для одновременной передачи энергии и данных.
- Снижение затрат на проводку благодаря экономии времени и материалов.
- Снижение расходов благодаря централизованной и простой настройке полевых устройств и совместимости продукции различных производителей.
- Быстрая и безошибочная установка.
- Снижение расходов на обслуживание благодаря упрощенной проводке и структуре установки, а также исчерпывающим возможностям диагностики.
- Значительное снижение расходов на ввод в эксплуатацию благодаря упрощенной проверке контура.
- Масштабирование/оцифровка измеренных значений непосредственно в приборе и, как следствие, отсутствие необходимости в преобразовании их в SIMATIC PCS 7.

### **FOUNDATION Fieldbus**

### ■**Применение**

Технология передачи данных шины FOUNDATION Fieldbus спроектирована с учетом потребностей перерабатывающей промышленности. Стандартизация сервисов связи гарантирует взаимодействие полевых устройств от разных производителей, а также возможность их удаленной настройки.

FOUNDATION Fieldbus можно с одинаковым успехом использовать как в обычных условиях, так и во взрывоопасных зонах. Во втором случае шина и все подключенные к ней устройства должны иметь класс взрывозащиты Ex [i].

### ■ **Функция**

FOUNDATION Fieldbus позволяет подключать приводы и датчики напрямую.

Данный тип шины основан на способе передачи, рассчитанном на безопасность использования. Технология соответствует международному стандарту IEC 61158.

Для FOUNDATION Fieldbus данные и питание могут передаваться к полевым устройствам по двухпроводному кабелю.

<span id="page-6-0"></span>Данная шина обеспечивает обмен данными между приборами («полевое управление»).

#### ■**Интеграция**

Перечисленные в данном каталоге полевые приборы Siemens, контролируемые по шине FOUNDATION Fieldbus:

### Контрольно-измерительные приборы для давления

SITRANS P300 FF

SITRANS P DS III FF

### **Контрольно#измерительные приборы для температуры**

SITRANS TH400 FF

**Электропневматические позиционеры**

SIPART PS2 FF

### **Расходомеры**

SITRANS F M MAG 6000 SITRANS F M MAG 6000 I / I Ex SITRANS F C MASS 6000

### **Измерители уровня**

SITRANS LR250 SITRANS LR560

### Коммуникация и программное обеспечение Обмен данными WirelessHART

### <span id="page-7-0"></span>Коммуникационные модули

### Обзор

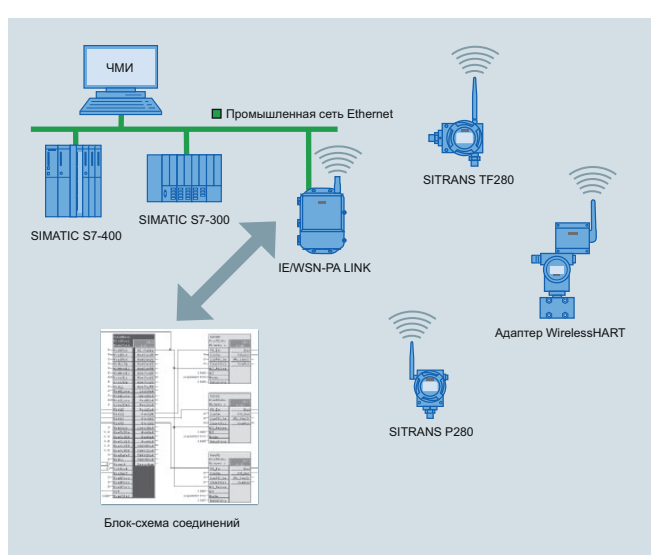

Коммуникационные модули WirelessHART обеспечивают обмен данными между системами автоматизации S7/PCS 7 и полевыми устройствами WirelessHART. Обмен данными осуществляется через шлюз IE/WSN-PA LINK с использованием протокола Modbus TCP/IP. Использование предварительно настроенных коммуникационных модулей упрощает процесс технологического проектирования. Знаки и лицевые панели включены в поставку для использования с SIMATIC PCS 7 OS или SIMATIC WinCC.

### **Преимущества**

Устанавливаемая библиотека содержит готовые модули, предлагая таким образом простой способ интеграции устройств WirelessHART в системы автоматизации SIMATIC.

Простота конфигурирования обеспечивается:

- Наличием готовых функциональных модулей для IE/WSN-PA LINK и устройств WirelessHART.
- Поставкой в комплекте знаков и лицевых панелей для SIMATIC PCS 7 OS или SIMATIC WinCC.
- Системой помощи при конфигурировании IE/WSN-PALINK совместно с функциональными модулями.
- Выводом кодов качества для соответствующих параметров.
- Анализом диагностической информации IE/WSN-PA LINK.

#### Применение

Коммуникационные модули WirelessHART используются там, где происходит обмен данными между системами автоматизации SIMATIC и устройствами WirelessHART через шлюз IE/WSN-PA LINK.

### Принцип работы

Функциональные модули обеспечивают циклический обмен данными со шлюзом IE/WSN-PA LINK через Modbus TCP/IP. Переменные технологического процесса устройств WirelessHART и информация об их состоянии считывается и становится доступной на выходах функциональных модулей. Более того, выбранная информация о состоянии шлюза IE/WSN-PA LINK также становится доступной для других конструктивных модулей. Эта информация включает в себя сведения о состоянии соединения, беспроводной сети и прочие диагностические параметры. Предварительным условием для использования этих коммуникационных модулей является наличие соединения TCP/IP, разработанного в NetPro в рабочей станции Simatic PCS 7. В настоящее время это требует наличия CP343 или CP443-1.

### Конфигурирование

Стандартные средства разработки S7 или PCS 7 СFC, КОР, FUP могут использоваться для коммуникационных модулей. Планировка соединений выполняется в NetPro. Пример конфигурации для конфигурирования шлюза IE/WSN-PA LINK облегчает назначение устройств WirelessHART разрабатываемым коммуникационным модулям.

#### Дополнительная информация

Функциональные модули и техническую поддержку по интеграции IE/WSN-PA LINK в PCS 7 можно получить по адресу:

Siemens AG Сектор индустрии Подразделение решений для промышленности Промышленные технологии Roland Heid Siemensallee 84 76187 Karlsruhe (Карлсруэ) Германия Тел.: +49 721 595-6380 Электронная почта: function.blocks.industry@siemens.com

#### Данные по выбору и заказу Код изделия

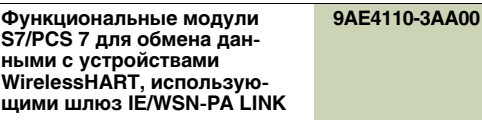

S7-300 или S7-400 включая лицевую пластину

### Коммуникация и программное обеспечение Обмен данными WirelessHART

SITRANS MDS - станция профилактической диагностики

### **Конструкция**

SITRANS MDS использует проектные данные SIMATIC PDM для считывания и отображения диагностических данных с доступных устройств.

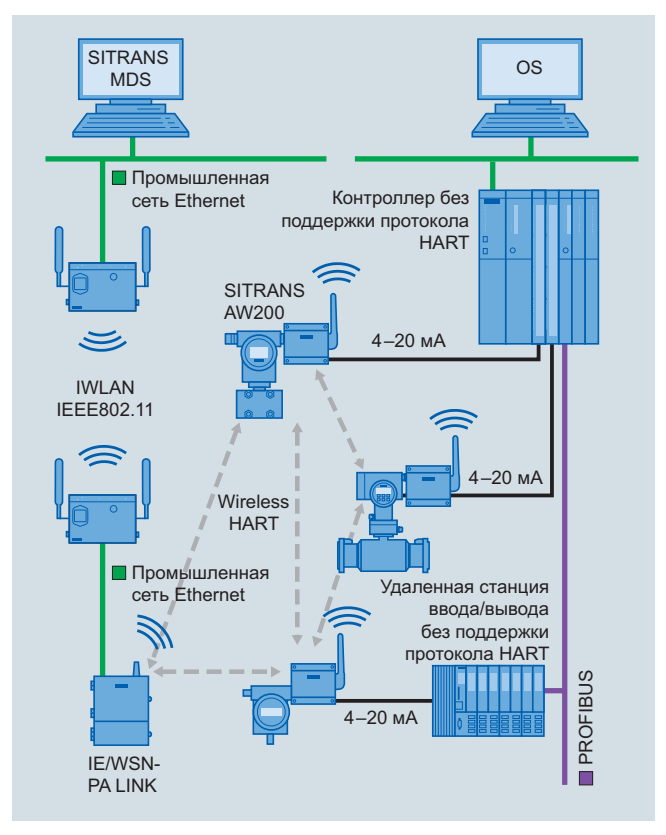

### **Подключение**

SITRANS MDS устанавливается на ПК вместе с SIMATIC PDM. В этом случае используется только автономная версия.

### **Конфигурирование**

Конфигурирование требуется для SITRANS MDS, адаптируемого из SIMATIC PDM. Требуется ввести только наименование проекта.

Также требуется ввести некоторые другие параметры. например, задать период обновления.

### <span id="page-8-1"></span><span id="page-8-0"></span> $O630p$

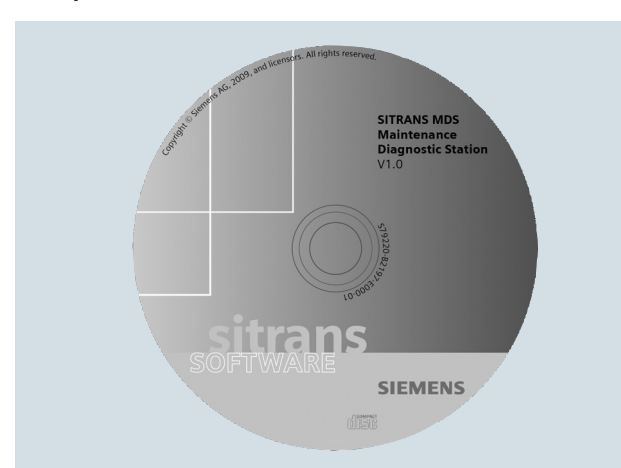

Станция профилактической диагностики

Возможности SITRANS MDS по обеспечению гибкой и автоматизированной обработки диагностических данных:

- Централизованное отображение диагностической  $\bullet$ информации с устройств HART, которую до этого можно было считывать только на месте.
- Настраиваемый период обновления для каждого устройства.
- Легко читаемая визуализация состояния всех приборов.
- Упрощенная передача конфигурационных данных SIMATIC PDM.
- Приложение на базе Windows.

### Преимущества

При совместном использовании SITRANS MDS и SIMATIC PDM значительно упрощается логика работы установки.

Основные преимущества SIMATIC MDS заключаются в следующем:

- Упрощение схемы работы установки при помощи считывания диагностической информации с доступных приборов и представление этой информации в удобном для восприятия виде.
- Отображение состояния диагностики устройства как в SIMATIC PCS 7 и NAMUR NE 107 (отключается).
- Простота использования, обеспечиваемая применением данных проекта SIMATIC PDM.
- Цикл обновления состояния диагностики может быть  $\bullet$ одновременно установлен в значение по умолчанию для всех устройств ...
- ... а также настроен для каждого прибора индивидуально

### Применение

SITRANS MDS упрощает работу установки при помощи централизованного сбора диагностических сведений напрямую с доступных полевых приборов. В принципе, все устройства, встроенные в SIMATIC PDM, могут быть включены в процесс сбора данных.

SITRANS MDS можно использовать в тех случаях, когда установленная система автоматизации не поддерживает встроенного ациклического обмена параметрами и диагностическими данными с приборами. При использовании устройств HART это применимо к 85 % всех установленных устройств.

Современная система управления технологическим процессом SIMATIC PCS 7 поддерживает данный тип постоянного подключения инженерного модуля к измерительным приборам. В нее также включена значительно более эффективная система управления ресурсами. Поэтому применение SIMATIC MDS в среде SIMATIC PCS 7 не имеет смысла и не рекомендуется.

## Коммуникация и программное обеспечение<br>Обмен данными WirelessHART

SITRANS MDS — станция профилактической диагностики

### **• Технические характеристики**

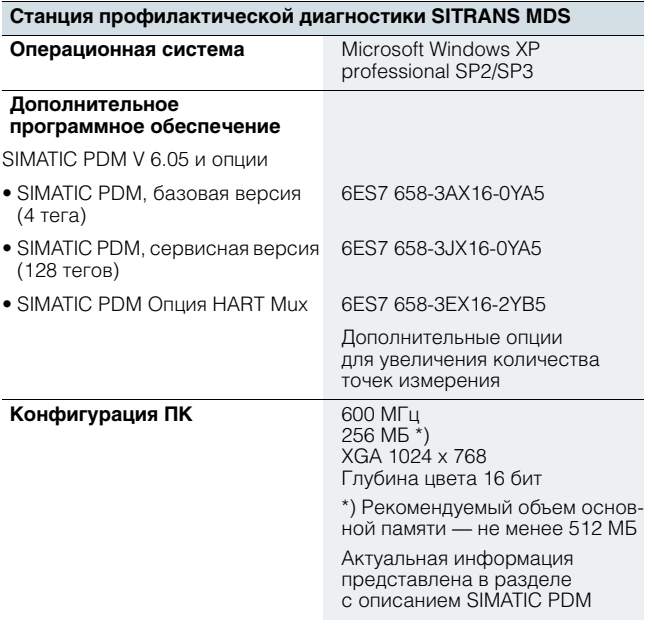

### Данные по выбору и заказу

SITRANS MDS - это пакет программного обеспечения,<br>поставляемый совместно с IE/WSN-PA LINK в версии 1.0.

Менеджер технологических устройств

**SIMATIC PDM** 

8

<span id="page-10-0"></span>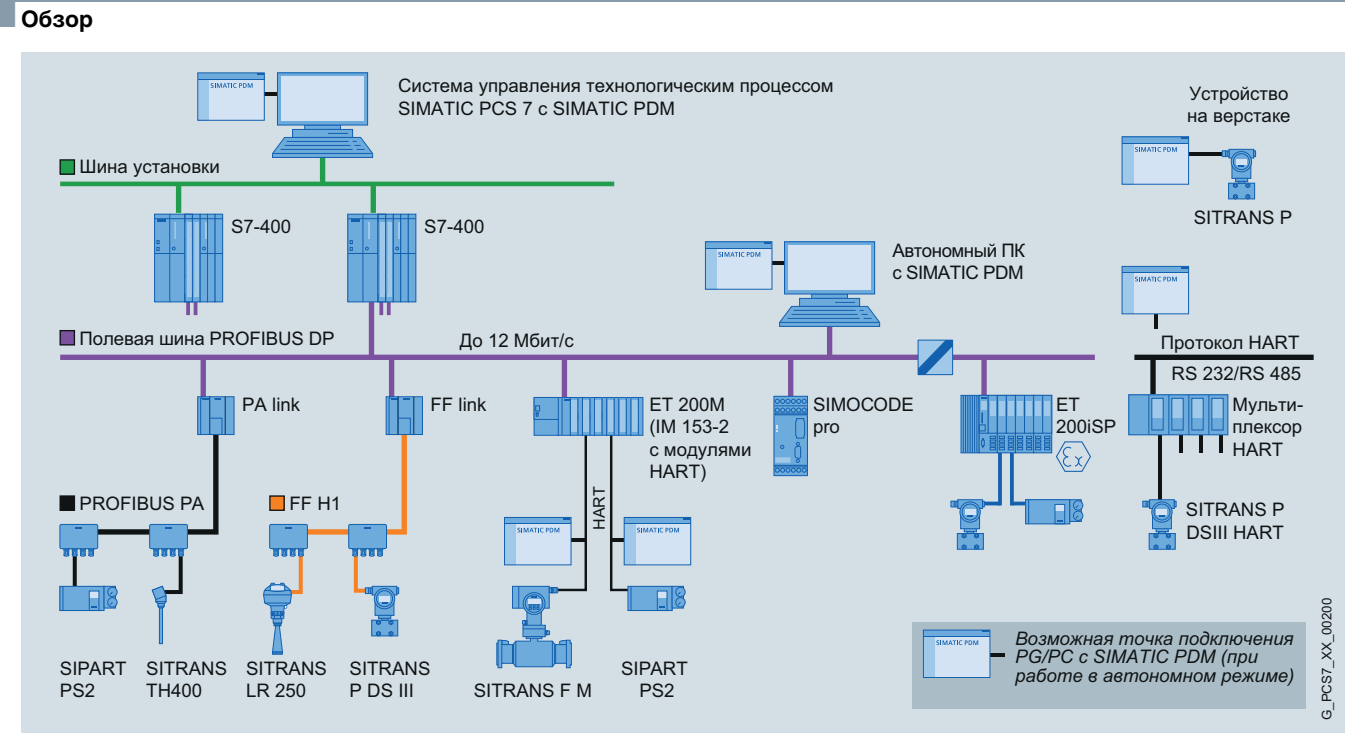

Варианты конфигурации с SIMATIC PDM

SIMATIC PDM (диспетчер технологических устройств) это универсальный, незапатентованный инструмент для конфигурирования, параметризации, пуско-наладочных работ, диагностики и технического обслуживания интеллектуальных полевых устройств (датчиков и механизмов управления) и полевых компонентов (удаленных устройств ввода/вывода, концентраторов, аппаратуры диспетчерского поста и компактных контроллеров), которые в последующих разделах называются просто «устройства».

При использовании единого программного обеспечения SIMATIC PDM позволяет выполнять установку параметров для более 2 500 устройств компании Siemens и более 200 поставщиков по всему миру при помощи универсального интерфейса пользователя.

Интерфейс пользователя удовлетворяет требованиям VDI/VDE GMA 2187 и директив IEC 65/349/CD. Параметры и функции для всех поддерживаемых устройств отображаются стандартизированным единообразным способом независимо от используемого интерфейса обмена данными. Даже сложные устройства, количество параметров которых достигает нескольких сотен. могут быть быстро обработаны и отображены понятным образом. При использовании SIMATIC PDM обеспечивается простая навигация даже в станциях высокой сложности, таких как удаленные устройства ввода/вывода, и даже в подсоединенных полевых устройствах.

С точки зрения интеграции устройства, SIMATIC PDM является наиболее мощным открытым диспетчером устройств в мире. Устройства, которые ранее не поддерживались, могут быть легко интегрированы в SIMATIC PDM в любой момент времени посредством импорта электронных описаний устройства (EDD). Это обеспечивает безопасность инвестиций и снижение затрат, расходов на обучение и последующих вложений.

SIMATIC PDM поддерживает управление операционной системой, в частности, при помощи следующих функций:

- Унифицированное представление устройств.
- Унифицированное представление диагностической информации.
- Индикаторы планово-предупредительного технического и сервисного обслуживания.
- Обнаружение изменений в проекте и устройствах.
- Увеличение эксплуатационной надежности.
- Снижение инвестиций, затрат на эксплуатацию и техническое обслуживание.
- Передача информации об устройстве на станции обслуживания более высокого уровня.

При использовании SIMATIC PCS 7, SIMATIC PDM интегрируется в модуль управления ресурсами системы управления технологическим процессом. Виды **SIMATIC PDM можно менять напрямую в диагностических** экранах станции обслуживания.

Диспетчер технологических устройств предоставляет более детальную информацию для всех устройств, описываемых при помощи электронных описаний устройства:

- Детальная диагностическая информация (данные производителя, информация по диагностике ошибок и поиску неисправностей, дополнительная документация).
- Результаты контроля внутреннего состояния.
- Информация о состоянии (например, смена конфигурации в местном режиме).
- Информация об изменениях (журнал регистрации  $CO<sub>CH</sub>T<sub>U</sub>( $\tilde{U}$ )$
- Информация о параметрах.

Менеджер технологических устройств **SIMATIC PDM** 

### Применение

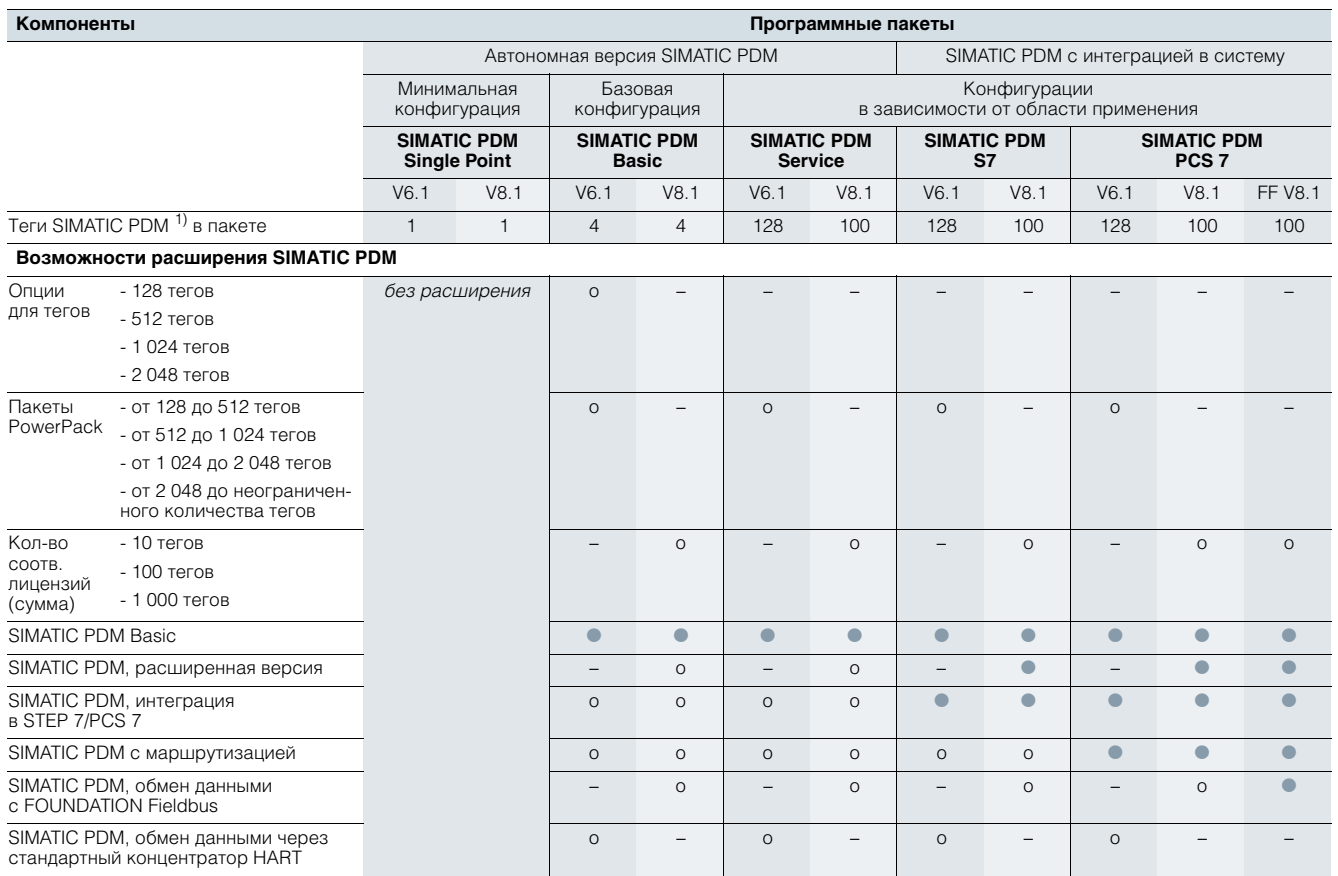

Таблица со структурой продуктов SIMATIC PDM

• Компоненты продукта, входящие в состав пакета.

о Дополнительные компоненты пакета, заказываются отдельно.

- Компонент продукта, не относящийся к пакету или не доступный.

1) Определение для тега представлено в разделах «Теги SIMATIC PDM для SIMATIC PDM V8.1» и «Опции для тегов/пакеты PowerPack для SIMATIC PDM V6.1».

### Ориентированная на заказчика структура продукта

**SIMATIC PDM может внедряться различными способами** в рамках концепции комплексной интегрированной автоматизации Totally Integrated Automation (TIA) — как автономная система или интегрированное в SIMATIC PCS 7/SIMATIC S7 средство конфигурирования.

Ориентированная на заказчика структура продуктов SIMATIC PDM обеспечивает адаптацию функций и характеристики к требованиям заказчика. Предусмотрены следую-ШИЕ ВАРИАНТЫ"

### Автономная версия SIMATIC PDM

- Пакеты для работы на мобильном компьютере с PROFIBUS или с прямым подключением к устройству, дополнительно:
	- Минимальная конфигурация SIMATIC PDM Single Point для работы с одним полевым устройством посредством двухточечного соединения.
	- Зависящая от области применения конфигурация SIMATIC PDM Service для расширенных задач по сервисному обслуживанию.
- Пакет SIMATIC PDM Basic как база для индивидуальной конфигурации SIMATIC PDM с дополнительными компонентами продукта (см. таблицу).

### SIMATIC PDM с интеграцией в систему

- Пакеты для интеграции SIMATIC PDM в систему разработки (инструментарий для разработки) и станцию управления системы управления технологическим процессом SIMATIC PCS 7: - SIMATIC PDM PCS 7,
	- SIMATIC PDM PCS 7-FF (также с поддержкой FOUNDATION Fieldbus H1).
- Пакет SIMATIC PDM S7 для интеграции в средство конфигурирования SIMATIC S7.

В некоторых случаях различные пакеты могут быть дополнены отдельными компонентами (подробная информация представлена в разделе с описанием конструкции).

### Критерии выбора

Текушая линейка решений состоит из продуктов SIMATIC PDM версий 6.1 и 8.1. В дополнение к параметрам окружающей среды, функциям и характеристикам (подробная информация представлена в разделе с описанием конструкции) также следует учитывать различные системные требования этих версий SIMATIC PDM при выборе продукта (см. раздел с описанием технических характеристик).

**Менеджер технологических устройств SIMATIC PDM**

### ■**Конструкция**

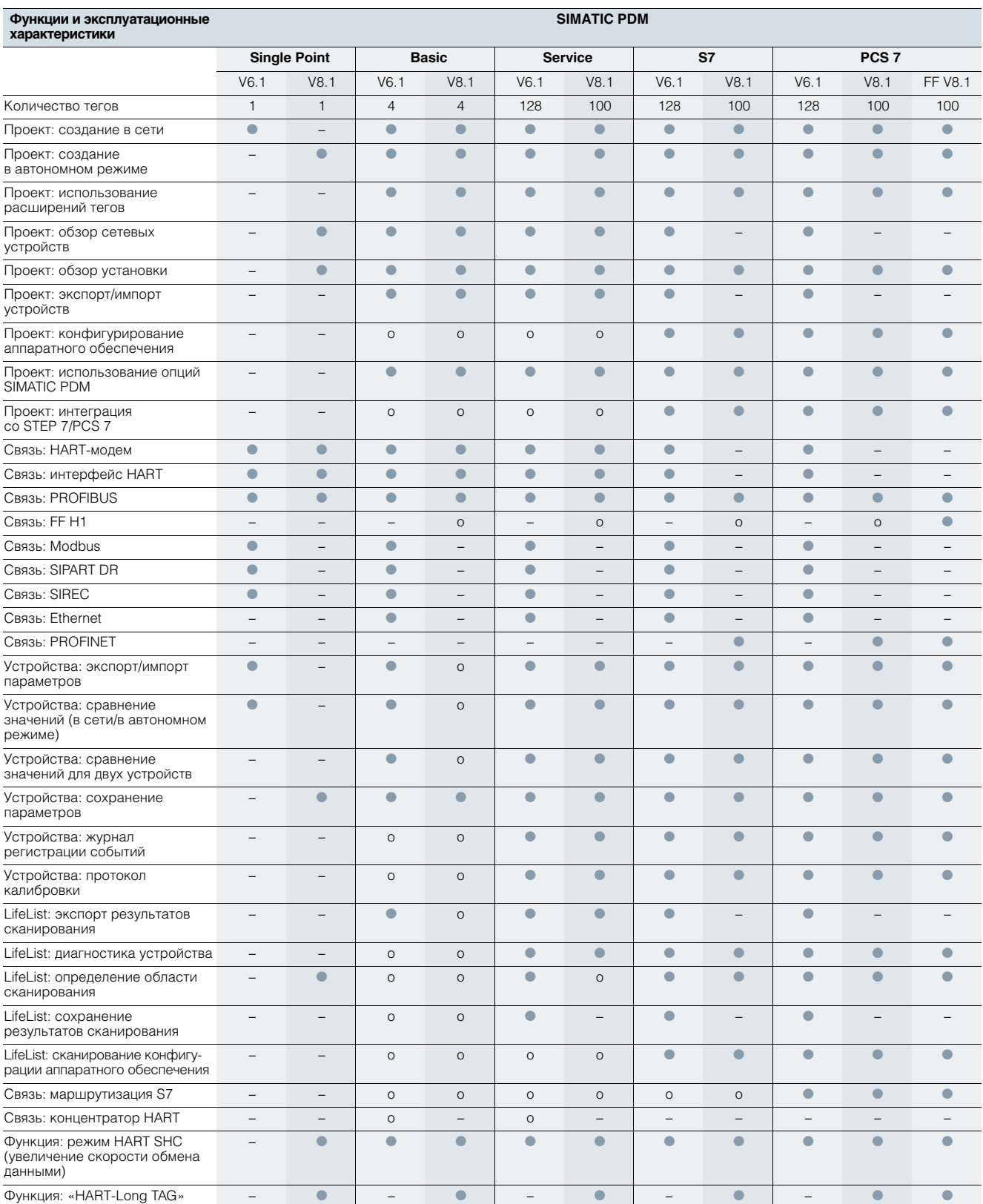

Обзор функций и технических характеристик SIMATIC PDM

• Компоненты продукта, входящие в состав пакета.

o Дополнительные компоненты пакета, могут быть приобретены отдельно.

– Компонент продукта, не относящийся к пакету или не доступный.

### Менеджер технологических устройств **SIMATIC PDM**

### Линейка продуктов SIMATIC PDM V8.1

### Автономная версия SIMATIC PDM

### SIMATIC PDM Single Point V8.1

Это минимальная конфигурация с функционалом для портативных устройств предназначена для работы только с одним полевым устройством посредством двухточечного соединения. Она не может быть дополнена функциями или опциями для тегов/пакетами PowerPack. Функции устройства поддерживаются в соответствии с описанием устройства.

Возможны следующие варианты обмена данными:

· PROFIBUS DP/PA.

• связь по протоколу HART (модем, RS 232).

### SIMATIC PDM Basic V8.1

Обеспечивая выполнение системных требований, SIMATIC PDM Basic V8.1 может использоваться в качестве автономной версии на любых компьютерах (IPC/ноутбук) с местным подключением к сегментам шины или с прямым подключением к устройству. Пакет оснащен всеми базовыми функциями, требуемыми для эксплуатации и установки параметров устройств и обеспечивает следующие способы обмена дан-НЫМИ:

- PROFIBUS DP/PA,
- связь по протоколу HART (модем, RS 232 и через PROFIBUS).

В качестве базового модуля для индивидуальной настройки SIMATIC PDM Basic V8.1 может оснашаться всеми функциональными дополнениями для SIMATIC PDM V8.1, а также тегами SIMATIC PDM в сумме 10, 100 или 1 000 (варианты по количеству соответствуют SIMATIC PDM V7.0). Без дополнительных тегов SIMATIC PDM Basic V8.1 может использоваться для проектов, имеющих до 4 тегов.

SIMATIC PDM Service V8.1

Этот пакет имеет в основе SIMATIC PDM Basic V8.1 для проектов, имеющих до 100 тегов, и предназначен для мобильных устройств.

Подобно SIMATIC PDM Basic V8.1, SIMATIC PDM Service V8.1 может оснашаться всеми функциональными дополнениями для SIMATIC PDM V8.1, а также тегами SIMATIC PDM в сумме 10. 100 или 1 000.

### **SIMATIC PDM с интеграцией в систему**

### SIMATIC PDM S7 V8.1

8

Подобно SIMATIC PDM S7 V6.1, SIMATIC PDM S7 V8.1 также предназначен для использования в среде

конфигурирования SIMATIC S7, но имеет другие функции (подробная информация представлена в таблице «Обзор функций и технических характеристик SIMATIC PDM») и другое количество тегов (включено 100 тегов). Поэтому SIMATIC PDM S7 V8.1 функционально не совместим с предыдущей версией SIMATIC PDM S7 V6.1.

SIMATIC PDM S7 V8.1 требует установки STEP 7 V5.5+SP2 (для использования протокола PROFINET - STEP 7 V5.5+SP3). При выборе продукта следует учитывать, что SIMATIC PDM S7 V8.1 не совместим с предыдущими версиями, а также что не допускается одновременная работа с несколькими версиями SIMATIC PDM.

SIMATIC PDM S7 V8.1 может быть дополнен функциональными опциями «SIMATIC PDM V8.1 для маршрутизации» и «SIMATIC PDM для обмена данными с FOUNDATION Fieldbus V8.1», а также тегами SIMATIC PDM в сумме 10, 100 или 1 000.

### SIMATIC PDM PCS 7 V8.1 и SIMATIC PDM PCS 7-FF V8.1

SIMATIC PDM PCS 7 V8.1 и SIMATIC PDM PCS 7-FF V8.1 выполняют функции, отличные от функций, выполняемых SIMATIC PDM PCS 7 V6.1 (подробная информация представлена в таблице «Обзор функций и технических характеристик SIMATIC PDM»). Они обеспечивают поддержку в проектах, связанных с обменом данными по протоколам PROFINET и FOUNDATION Fieldbus. Функционал FOUNDATION Fieldbus встроен в SIMATIC PDM PCS 7FF V8.1.

SIMATIC PDM PCS 7 V8.1 позволяет расширение при необходимости использования опции «SIMATIC PDM для обмена данными с FOUNDATION Fieldbus».

SIMATIC PDM PCS 7 V8.1 и SIMATIC PDM PCS 7FF V8.1 изначально оснащены 100 тегами. Количество тегов может быть увеличено при помощи наборов из 10, 100 или 1 000 тегов SIMATIC PDM (опция для количества SIMATIC PDM V7.0 или выше).

SIMATIC PDM PCS 7 V8.1 и SIMATIC PDM PCS 7FF V8.1 функционально несовместимы с предшествующими версиями SIMATIC PDM PCS 7 V6. х и не обеспечивают обратную совместимость. Два пакета требуют установки SIMATIC PCS 7 V8.0 (V8.0+SP1 для использования протокола PROFINET).

При выборе продукта следует учитывать невозможность работы с несколькими версиями SIMATIC PDM одновременно.

### Дополнительные компоненты продуктов для SIMATIC PDM V8.1

### Расширенная версия SIMATIC PDM V8.1

Расширенная версия SIMATIC PDM V8.1 позволяет разблокировать прочие системные функции SIMATIC PDM V8.1 для использования, например, следующих функций:

- Журнал изменений.
- Протокол калибровки.
- Дополнительная информация в Lifelist.
- Функции экспорта и импорта.
- Функции печати.
- Администратор документов.
- Функция сравнения.

### Опция по интеграции SIMATIC PDM в STEP 7/PCS 7 V8.1

Эта опция используется для интеграции SIMATIC PDM V8.1 в среду конфигурирования SIMATIC S7 или SIMATIC PCS 7. После интеграции SIMATIC PDM V8.1 может запускаться прямо из конфигуратора аппаратного обеспечения (HW Config) в STEP 7/SIMATIC PCS 7.

### SIMATIC PDM V8.1 для маршрутизации

При использовании SIMATIC PDM V8.1 на центральной рабочей станции опция SIMATIC PDM V8.1 для маршрутизации обеспечивает работу с каждым полевым устройством, допускающим конфигурирование по EDD (электронное описание устройства), по всему оборудованию, для различных систем шин и удаленных устройств ввода/вывода.

### Опция для обмена данными SIMATIC PDM V8.1 c FOUNDATION Fieldbus

При наличии этой опции SIMATIC PDM может обмениваться данными с полевыми устройствами с интерфейсом FOUNDATION Fieldbus H1 через шлюз FF в рамках среды проектирования SIMATIC S7/PCS 7.

### Теги SIMATIC PDM для SIMATIC PDM V8.1

В зависимости от размера проекта количество тегов, поставляемых с продуктом, может суммарно увеличиваться до 10, 100 или 1 000 тегов SIMATIC PDM. Тег - это объект SIMATIC PDM, который представляет отдельные полевые устройства или компоненты в проекте, например, контрольно-измерительные приборы, позиционеры, коммутационные устройства или удаленные устройства ввода/вывода. Теги также применяются для диагностики при помощи функции «Lifelist» SIMATIC PDM. В этом случае теги представляют все распознанные устройства с функционалом диагностики, детальная диагностика этих устройств определяется электронными описаниями устройства (EDD).

Менеджер технологических устройств **SIMATIC PDM** 

### Линейка продуктов SIMATIC PDM V6.1

### Автономная версия SIMATIC PDM

### SIMATIC PDM Single Point V6.1

Это минимальная конфигурация с функционалом для портативных устройств предназначена для работы только с одним полевым устройством посредством двухточечного соединения. Она не может быть дополнена функциями или опциями для тегов/пакетами PowerPack. Функции устройства поддерживаются в соответствии с описанием устройства.

Возможны следующие варианты обмена данными:

- PROFIBUS DP/PA,
- связь по протоколу HART (модем, RS 232),
- · Modbus.

### SIMATIC PDM Basic V6.1

Обеспечивая выполнение системных требований, SIMATIC PDM Basic V6.1 может использоваться в качестве автономной версии на любых компьютерах (IPC/ноутбук) с местным подключением к сегментам шины или с прямым подключением к устройству. Пакет оснащен всеми базовыми функциями, требуемыми для эксплуатации и установки параметров устройств и обеспечивает следующие способы обмена данными:

- PROFIBUS DP/PA.
- связь по протоколу HART (модем, RS 232 и через PROFIBUS),
- · Modbus,
- $\bullet$  Шина SIREC.
- SIPART DR.
- Ethernet.

В качестве базового модуля для индивидуальной настройки, SIMATIC PDM Basic V6.1 может оснашаться всеми соответствующими дополнениями, а также тегами и пакетами PowerPack для SIMATIC PDM V6.1. Без лополнительных тегов SIMATIC PDM Basic V6.1 может использоваться для проектов, имеющих до 4 тегов. Использование следующих функций требует применение не менее 128 тегов:

- Журнал изменений
- Протокол калибровки
- Детальная диагностика при помощи функции «Lifelist»

### SIMATIC PDM Service V6.1

Это предварительно настроенный пакет, предназначенный специально для использования в мобильных устройствах для обслуживания проектов с общим количеством тегов до 128. Он обеспечивает сервисных инженеров всеми функциями SIMATIC PDM Basic V6.1 и специальными функциями для технического обслуживания, например, журналом изменений, отчетом о калибровке и средствами детальной диагностики при помощи функции Lifelist.

SIMATIC PDM Service V6.1 может быть дополнен функциями «Интеграция SIMATIC PDM в STEP 7/PCS 7 V6.1» «SIMATIC PDM V6.1 для маршрутизации» и «SIMATIC PDM V6.1 для обмена данными через стандартный концентратор HART», а также пакетами PowerPack SIMATIC PDM.

### **SIMATIC PDM с интеграцией в систему**

### SIMATIC PDM S7 V6.1

SIMATIC PDM S7 V6.1 - это программный пакет для проектов, содержащих до 128 тегов, настроенный для использования SIMATIC PDM в среде конфигурирования SIMATIC S7. В дополнение к SIMATIC PDM Service V6.1, он также предлагает функции для интеграции в конфигуратор аппаратного обеспечения (HW Config) STEP 7 скить и соответствует опции «Интеграция SIMATIC PDM  $B$  STEP 7/PCS  $7$ <sup>y</sup>).

SIMATIC PDM S7 V6.1 может быть дополнен функциональными опциями «SIMATIC PDM V6.1 для маршрутизации» и «Обмен данными через стандартный концентратор HART V6.1», а также пакетами PowerPack SIMATIC PDM.

### SIMATIC PDM PCS 7 V6.1

Пакет SIMATIC PDM PCS 7 V6.1 предназначен для проектов с количеством тегов до 128. Он расширяет функционал SIMATIC PDM Service V6.1 средствами маршрутизации от центральной инженерной системы к полевым устройствам и интегрирует SIMATIC PDM в среду конфигурирования SIMATIC PCS 7 посредством инструмента для конфигурирования аппаратного обеспечения HW Config.

SIMATIC PDM PCS 7 V6.1 может быть дополнен опцией «Обмен данными SIMATIC PDM V6.1 через стандартный концентратор HART» и пакетами PowerPack SIMATIC PDM.

### Дополнительные компоненты продуктов для SIMATIC PDM V6.1

Опция по интеграции SIMATIC PDM в STEP 7/PCS 7 V6.1

Эта опция используется для интеграции SIMATIC PDM V6.1 в среду конфигурирования SIMATIC S7 или SIMATIC PCS 7. После интеграции SIMATIC PDM V6.1 может запускаться прямо из конфигуратора аппаратного обеспечения (HW Config) B STEP 7/SIMATIC PCS 7.

### SIMATIC PDM V6.1 для маршрутизации

При необходимости использования SIMATIC PDM V6.1 в центральной инженерной системе для конфигурирования всего оборудования, назначения параметров, пуска в эксплуатацию и диагностики полевых устройств, в дополнение к опции «Интеграция SIMATIC PDM V6.1 в STEP 7/PCS 7» требуется опция «SIMATIC PDM V6.1 для маршрутизации». Из центральной инженерной системы осуществляется доступ к каждому полевому устройству, настраиваемому при помощи электронных описаний устройства (EDD), по всему оборудованию, для различных систем шин и удаленных устройств ввода/вывода.

#### SIMATIC PDM V6.1, обмен данными через стандартный концентратор HART

Эта опция позволяет SIMATIC PDM использовать сервер НАRТ для связи с полевыми устройствами НАRТ через концентраторы HART.

### Опции для тегов/пакетов PowerPack для SIMATIC PDM V6.1

Тег - это объект SIMATIC PDM, который представляет отдельные полевые устройства или компоненты в проекте, например, контрольно-измерительные инструменты, позиционеры, коммутационные устройства или удаленные устройства ввода/вывода. Теги также применяются для диагностики при помощи функции «Lifelist» SIMATIC PDM. В этом случае теги представляют все распознанные устройства с функционалом диагностики, детальная диагностика этих устройств определяется электронными описаниями устройства (EDD).

В отличие от пакетов PowerPack, опции для тегов применяются только для конфигураций отдельных продуктов SIMATIC PDM на базе SIMATIC PDM Basic V6.1. При помощи опций тегов SIMATIC PDM для SIMATIC PDM V6.1 базовая версия SIMATIC PDM Basic V6.1 может быть расширена с 4 до 128, 512, 1024 или 2048 тегов, а при установке дополнительных пакетов PowerPack для SIMATIC РОМ V6.1 - даже до неограниченного числа тегов.

При использовании пакетов PowerPack SIMATIC PDM V6.1 пакеты на основе SIMATIC PDM V6.1 могут оснашаться дополнительными тегами. Пакеты PowerPack поставляются для расширения числа тегов до 512, 1024, 2048 или неограниченно.

### **Менеджер технологических устройств SIMATIC PDM**

### *Демонстрационное программное обеспечение*

SIMATIC PDM V6.1 и SIMATIC PDM V8.1 также поставляются с программным обеспечением, предназначенным для демонстрации. Это демонстрационное программное обеспечение не позволяет использовать функции хранения, экспорта, импорта, а также использовать расширенный функционал. Функции обмена данными также ограничены.

### ■ **Функция**

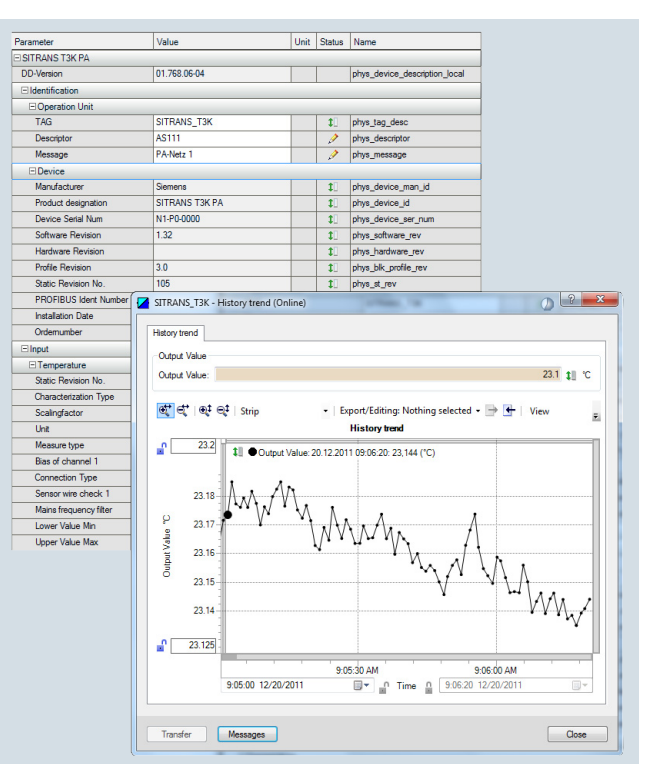

SIMATIC PDM, вид окна параметров и графиков

### *Ключевые функции*

8

- Настройка и изменение параметров устройства.
- Сравнение (например, расчетных данных и данных устройства).
- Проверка правдоподобия входных данных.
- Обнаружение и тестирование устройства.
- Вывод информации о состоянии устройства (режимы работы, прерывания, состояния).
- Моделирование.
- Диагностика (стандартная, подробная).
- Экспорт/импорт (данные параметров, журналы, документы).
- Управление (например, сетями и компьютерами).
- Функции по пуску в эксплуатацию, например, проверка данных устройства в измерительной цепи.
- Управление устройством (управление сроком службы).
- Общий журнал контроля изменений и журнал для каждого устройства для контроля действий пользователей (журнал регистрации событий).
- Отчеты о калибровке для каждого устройства.
- Графическое представление огибающих отраженного сигнала, вывод графиков, результатов диагностики клапана и т. д.
- Вывод встроенных руководств.
- Администратор документов для интеграции до 10 файлов мультимедиа.

### ■**Интеграция**

### *Интеграция устройства*

SIMATIC PDM поддерживает все устройства,описываемые EDD (Electronic Device Description — электронное описание устройства). EDD сертифицирован по EN 50391 и IEC 61804. Это наиболее широко используемая по всему миру стандартизированная технология интеграции устройств. В то же время, это руководящий документ от организаций-разработчиков стандартов:

- PROFIBUS и PROFINET (PI PROFIBUS & PROFINET International),
- HART (HCF: HART Communication Foundation),
- FF (Fieldbus Foundation).

Устройства встраиваются напрямую в SIMATIC PDM при помощи заданного компанией электронного описания устройства или текущих библиотек HCF или Fieldbus Foundation. Для достижения повышенной прозрачности системы, эти устройства могут управляться при помощи специальных библиотек.

Полевые устройства описываются электронными описаниями в терминах функционала и конструкции при помощи специального языка электронных описаний устройств (EDDL). Используя эти описания, SIMATIC PDM автоматически создает пользовательский интерфейс со специфическими данными устройства. Существующие устройства могут быть модернизированы, а новые устройства могут быть интегрированы в SIMATIC PDM посредством импорта установленных производителем электронных описаний устройства.

Fieldbus Foundation предоставляет предварительно заданные описания устройства (стандартные описания устройства) для базовых функций отдельных типов полевых устройств. Базовые функции осуществляются при помощи различных стандартных функций и модулей передачи.

### *Техническая поддержка*

При необходимости использования устройств, описания которых не приведены в библиотеке устройств SIMATIC PDM, мы можем предложить свою помощь в их интеграции

### Запрос поддержки

Запрос на помощь технических специалистов службы поддержки направляется через форму запроса, расположенную в сети Интернет по следующему адресу:

### www.siemens.com/automation/support-request

### Контакт с местным представителем

Контактную информацию местной службы технической поддержки можно найти в сети Интернет по адресу:

www.automation.siemens.com/partner

**Менеджер технологических устройств SIMATIC PDM**

### ■**Технические характеристики**

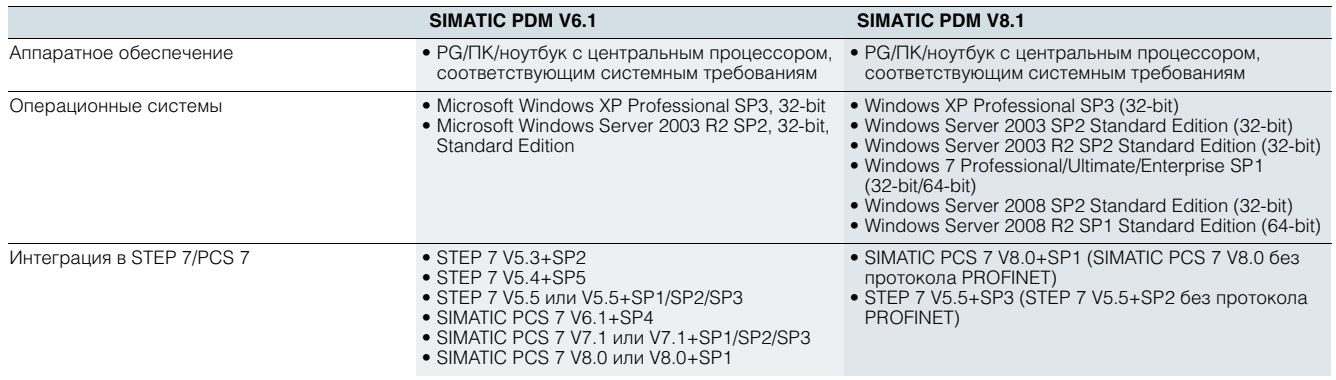

**• Данные по заказу случая код изделия** компьюте совмещать по код изделия код изделия

*SIMATIC PDM V8.1*

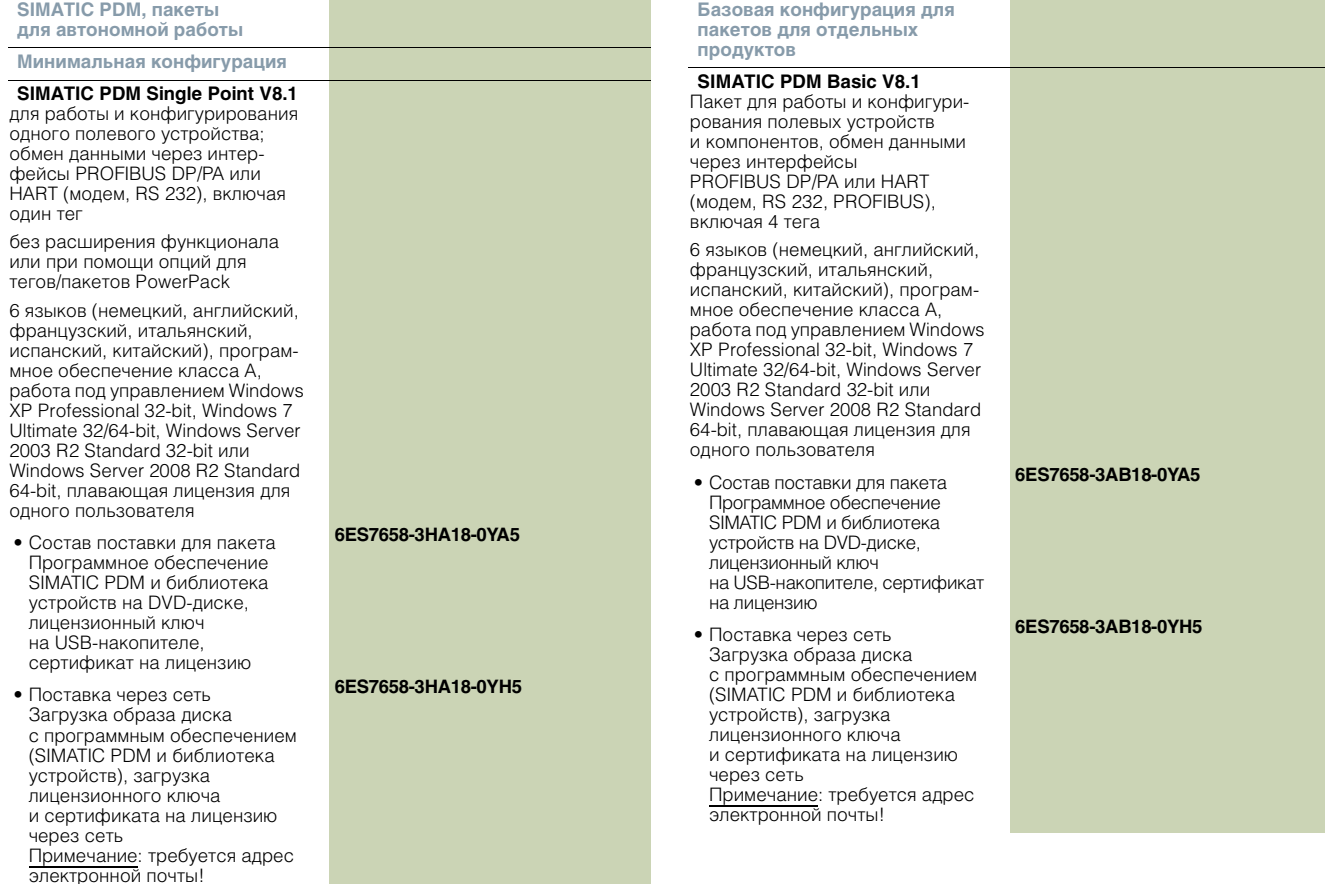

## -<br>Менеджер технологических устройств<br>SIMATIC PDM

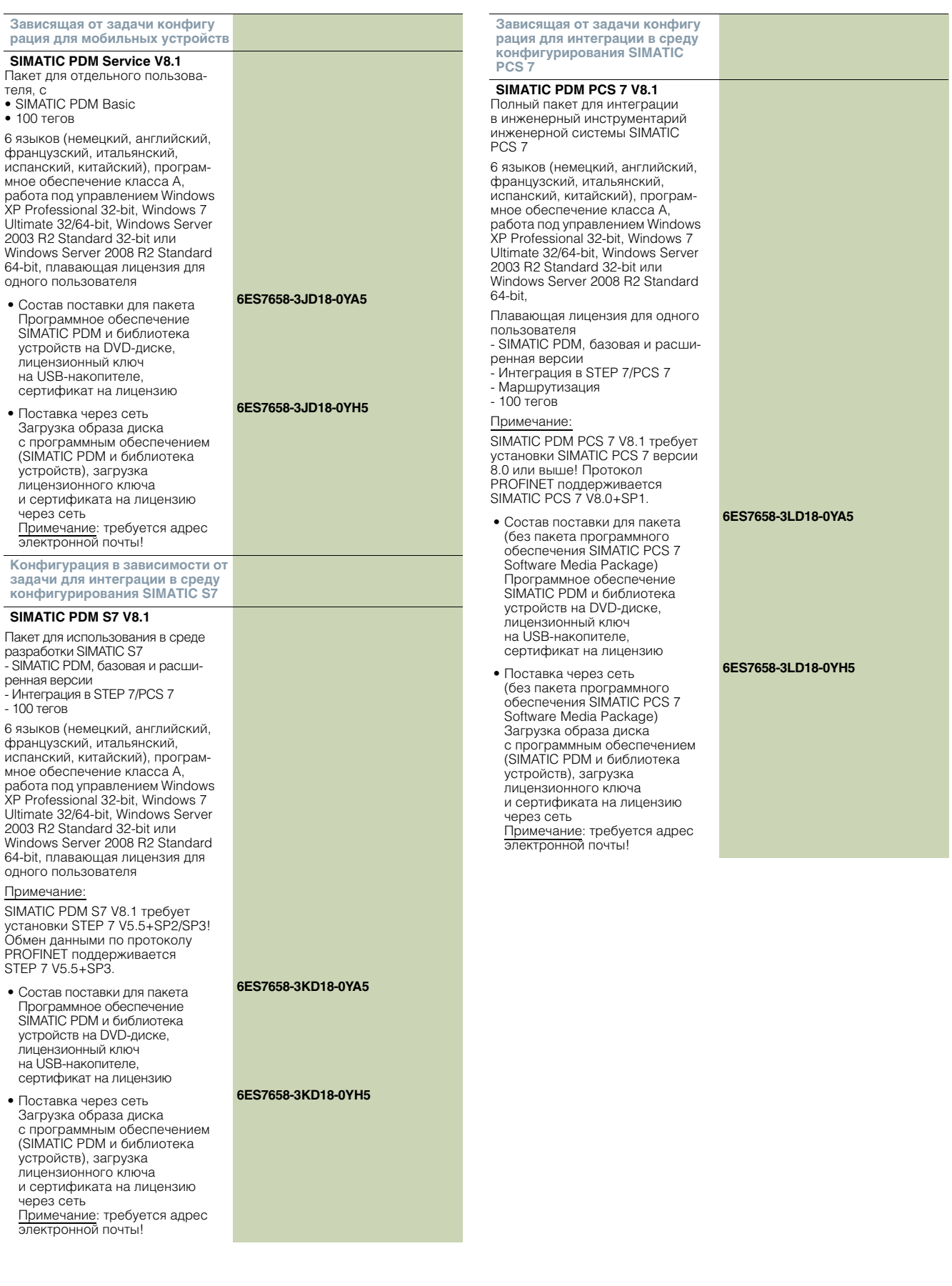

Менеджер технологических устройств<br>SIMATIC PDM **SIMATIC PDM PCS 7-FF V8.1** Интеграция SIMATIC PDM в STEP 7/SIMATIC PCS 7 V8.1 Полный пакет для интеграции в инженерный инструментарий требуется только для интеграции инженерной системы SIMATIC SIMATIC PDM в конфигуратор PCS<sub>7</sub> программного обеспечения HW Config 6 языков (немецкий, английский, тии comig<br>6 языков (немецкий, английский, французский итальянский французский, итальянский, испанский, китайский), програмиспанский, китайский), программное обеспечение класса A, мное обеспечение класса А работа под управлением Windows работа под управлением Windows XP Professional 32-bit, Windows 7<br>Ultimate 32/64-bit, Windows Server<br>2003 R2 Standard 32-bit или XP Professional 32-bit. Windows 7 Ultimate 32/64-bit, Windows Server **2003 R2 Standard 32-bit или** Windows Server 2008 R2 Standard Windows Server 2008 R2 Standard 64-bit 64-bit, плавающая лицензия для Плавающая лицензия для одного олного пользователя пользователя 6ES7658-3BX18-2YB5 • SIMATIC PDM, базовая и расши-Состав поставки для пакета Лицензионный ключ ренная версии<br>• Интеграция в STEP 7/PCS 7 на USB-накопителе, • Маршрутизация сертификат на лицензию • Обмен данными через 6ES7658-3BX18-2YH5 • Поставка через сеть **FOUNDATION Fieldbus** загрузка лицензионного ключа  $• 100$  тегов и сертификата на лицензию Примечание через сеть примечание: требуется адрес<br>электронной почты! SIMATIC PDM PCS 7-FF V8.1 тре-<br>бует установки SIMATIC PCS 7 версии 8.0 или выше! Протокол **SIMATIC PDM Routing V8.1 для** PROFINET поддерживается маршрутизации SIMATIC PCS 7 V8.0+SP1. 6 языков (немецкий, английский, 6ES7658-3MD18-0YA5 французский, итальянский, • Состав поставки для пакета Cocras поставки для пакета<br>(без пакета программного обес-<br>печения SIMATIC PCS 7 Software испанский, китайский), программное обеспечение класса A, работа под управлением Windows Media Package) XP Professional 32-bit, Windows 7 Программное обеспечение Ultimate 32/64-bit, Windows Server SIMATIC PDM и библиотека уст-2003 R2 Standard 32-bit или ройств на DVD-диске, лицензи-Windows Server 2008 R2 Standard онный ключ на USB-накопителе, 64-bit, плавающая лицензия для сертификат на лицензию одного пользователя **6ES7658-3MD18-0VH5** • Поставка через сеть 6ES7658-3CX18-2YB5 • Состав поставки для пакета (без пакета программного<br>обеспечения SIMATIC PCS 7 Лицензионный ключ на USB-накопителе, Software Media Package) сертификат на лицензию зеннате неска и аснаде,<br>Загрузка образа диска с про-6ES7658-3CX18-2YH5 граммным обеспечением • Поставка через сеть (SIMATIC PDM и библиотека ус-Загрузка лицензионного ключа тройств), загрузка лицензиони сертификата на лицензию ного ключа и сертификата на через сеть поготова и гоортно.<br>лицензию через сеть Примечание: требуется адрес пиденение терее есть<br>Примечание: требуется адрес электронной почты! электронной почты! SIMATIC PDM V8.1 для обмена<br>данными с FOUNDATION Дополнительные компоненты<br>продуктов для SIMATIC PDM Fieldbus  $V8.1$ 6 языков (немецкий, английский, Расширенная версия SIMATIC<br>PDM Extended V8.1 французский, итальянский, испанский, китайский), програминое обеспечение класса А 6 языков (немецкий, английский, мное эвропо топис телавра и при работа под управлением Windows французский, итальянский. XP Professional 32-bit, Windows 7 испанский, китайский), програм-Ultimate 32/64-bit, Windows Server мное обеспечение класса A, 2003 R2 Standard 32-bit или работа под управлением Windows Windows Server 2008 R2 Standard XP Professional 32-bit, Windows 7<br>Ultimate 32/64-bit, Windows Server<br>2003 R2 Standard 32-bit или 64-bit плавающая лицензия лля от ви, плавающая ли 6ES7658-30X18-2VB5 Windows Server 2008 R2 Standard • Состав поставки для пакета 64-bit, плавающая лицензия для (без пакета программного<br>обеспечения SIMATIC PCS 7 одного пользователя 6ES7658-3NX18-2YB5 Software Media Package) • Состав поставки лля пакета Лицензионный ключ Лицензионный ключ на USB-накопителе. на USB-накопителе, сертификат на лицензию сертификат на лицензию 6ES7658-3QX18-2YH5 6ES7658-3NX18-2YH5 • Поставка через сеть  $\bullet$  Поставка через сеть (без пакета программного<br>обеспечения SIMATIC PCS 7 загрузка лицензионного ключа и сертификата на лицензию Software Media Package) через сеть Загрузка лицензионного ключа Примечание: требуется адрес и сертификата на лицензию электронной почты! через сеть Примечание: требуется адрес

электронной почты!

### **Менеджер технологических устройств SIMATIC PDM**

**6ES7658-3XD00-2YH5**<br>- 1 000 тегов **6ES7658-3XE00-2YH5** 

\$ 1 000 тегов **6ES7658-3XE00-2YH5**

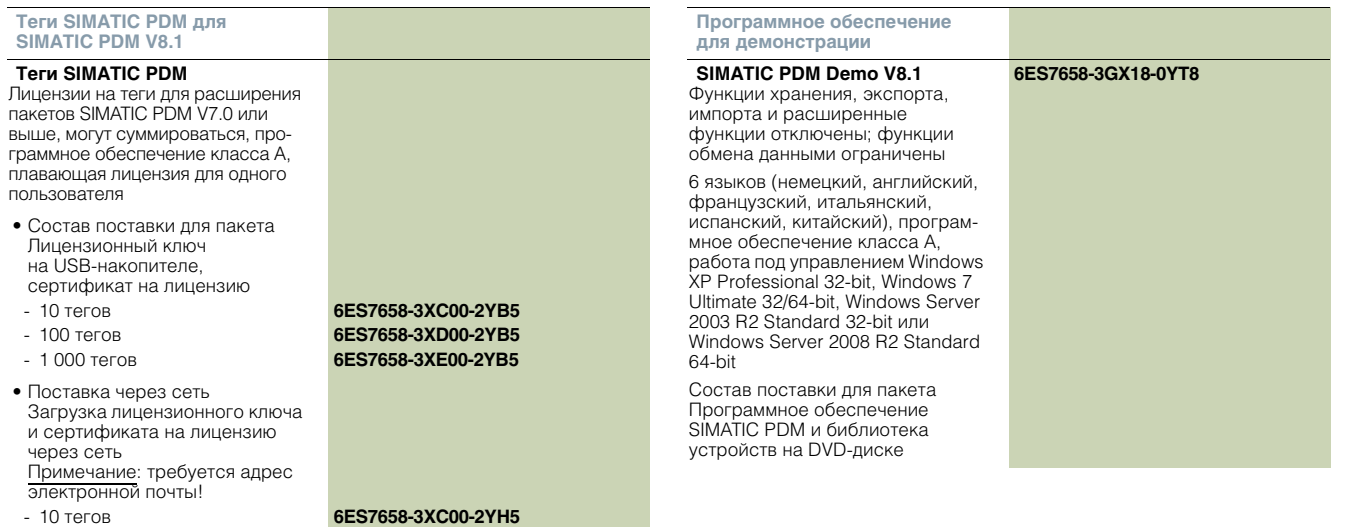

### *SIMATIC PDM V6.1*

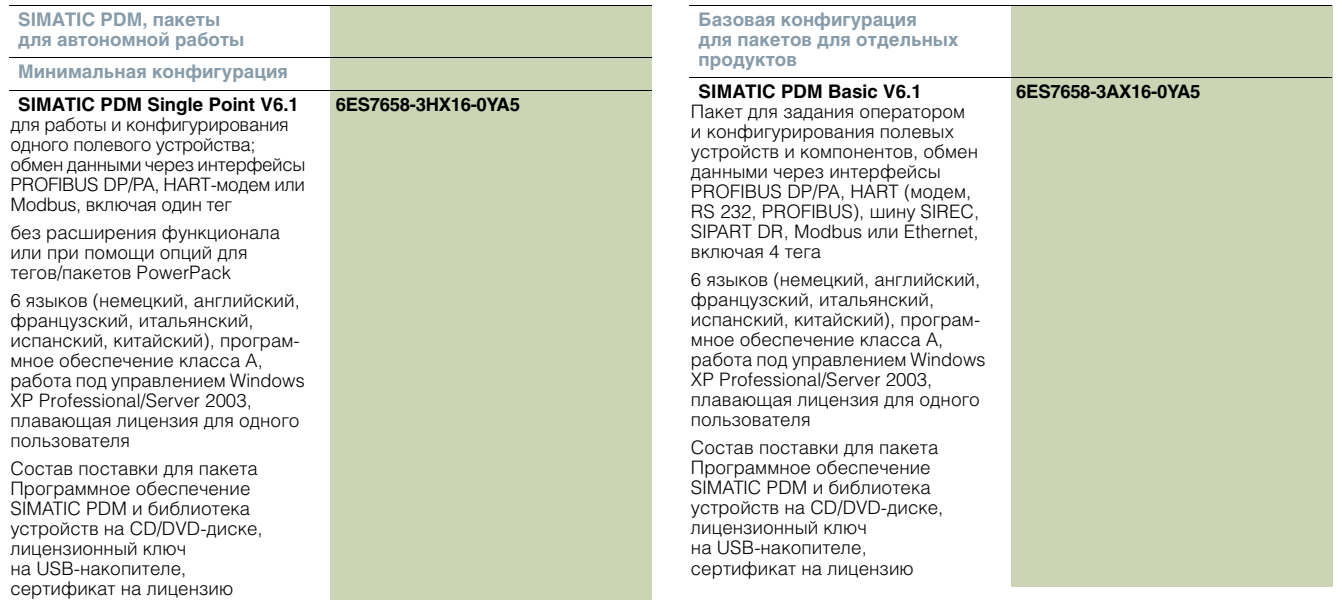

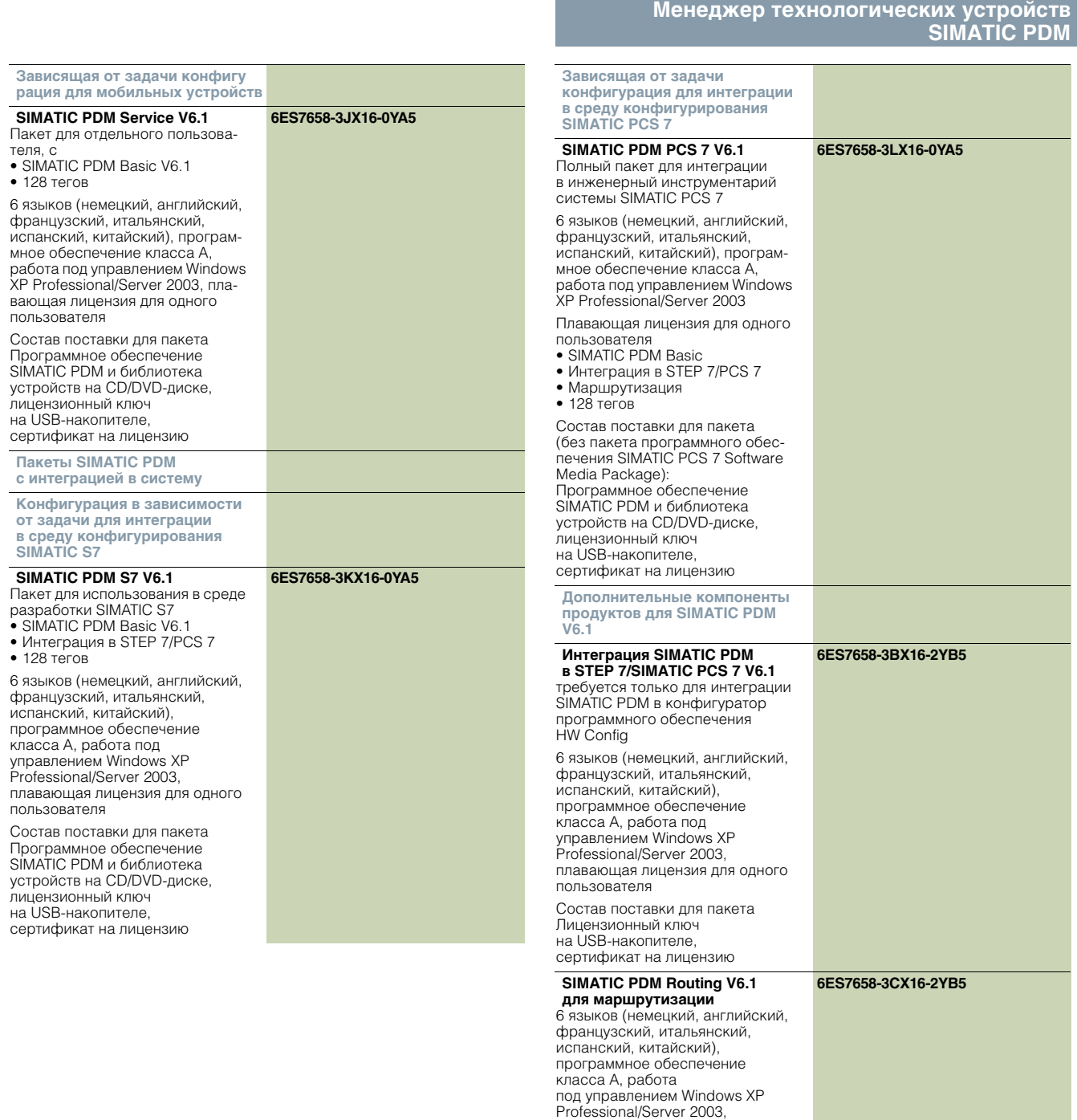

плавающая лицензия для одного

Состав поставки для пакета<br>Лицензионный ключ<br>на USB-накопителе, сертификат на лицензию

пользователя

8

## -<br>Менеджер технологических устройств<br>SIMATIC PDM

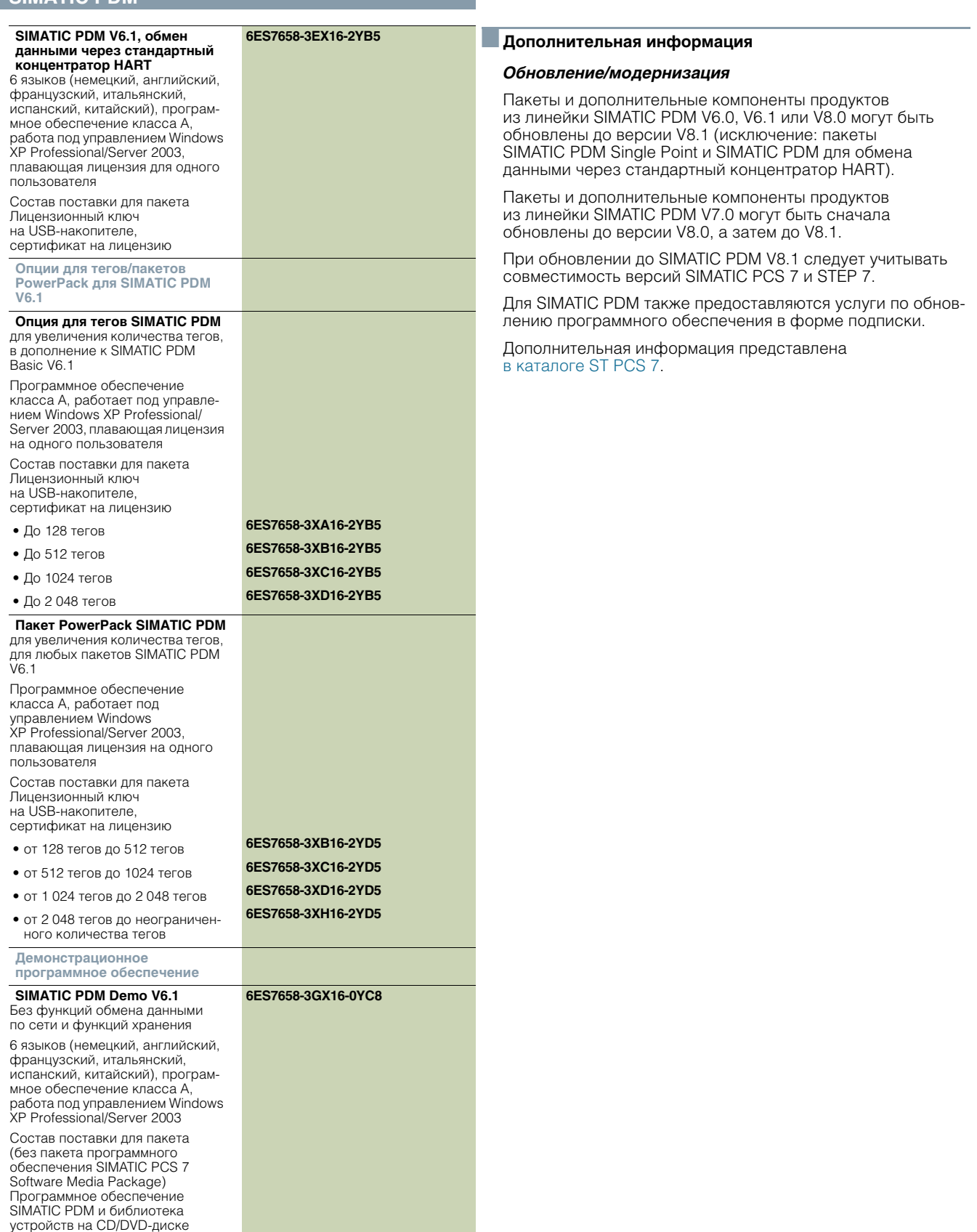

### **SITRANS DTM**

### <span id="page-22-0"></span> $\Box$  Oбзор

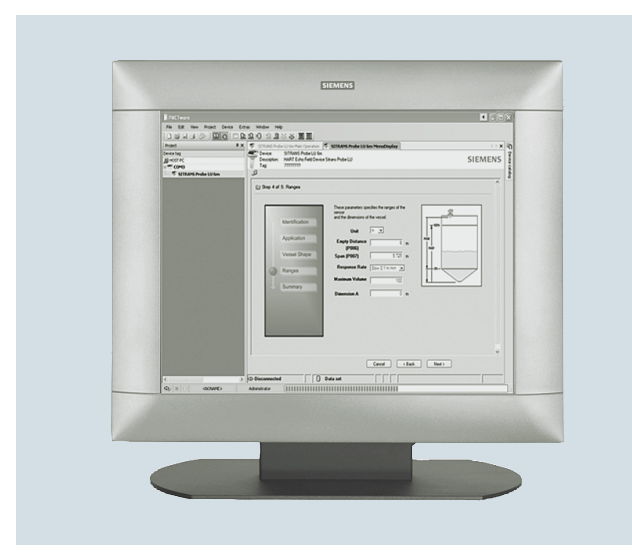

SITRANS DTM обеспечивает простой способ параметризации устройств Siemens для пользователей инструментария КИПиА Field Device Tool (FDT)/ Device Type Manager (DTM) при соблюдении международных стандартов.

### **Преимущества**

- Один подход ко всем полевым контрольно-измерительным приборам Siemens.
- Поддержка программ-мастеров быстрого запуска и прочих диалоговых окон.
- Быстрый обзор устройств в табличном представлении и в виде файловой структуры.
- Автономное конфигурирование и конфигурирование по сети.
- Соответствие профилям IEC для HART и Profibus.

### Применение

Электронное описание устройства (EDD) - это хорошо зарекомендовавший себя способ описания поведения и функционала полевых инструментов и прочих компонентов систем автоматизации.

В течение многих лет в обрабатывающей промышленности успешно используются инструменты, работающие с EDD, например SIMATIC PDM от компании Siemens или портативные коммуникаторы. Некоторое время назад на рынке появилась дополнительная технология FDT / DTM использующая тот же самый подход. Для поддержки технологии FDT DTM устройствами Siemens было разработано программное обеспечение SITRANS DTM, объединившее технологии EDD и FDT.

SITRANS DTM использует электронные описания устройства и предоставляет интерфейс DTM для интеграции полевых инструментов в программное обеспечение FDT-frame applications.

В нестоящее время в SITRANS DTM доступны следующие полевые инструменты:

- SITRANS TH300 HART.
- SITRANS TH400 PA.
- SITRANS P300 HART.
- · SITRANS P DSIII HART.
- SITRANS P F M MAGELO MAG6000 DP/PA.
- · SITRANS F C MASSFLO MASS6000 PA/PA.
- SITRANS PROBE LU HART 6 M, 12 M.
- · SITRANS LR200 HART, PA.
- · SITRANS LR250 HART, PA.
- SITRANS LR260 HART, PA.
- · SITRANS LR560 HART, PA.
- SIPART PS2 HART, PA.

Дополнительно SIPART PS2 FF оснащен DTM.

### Технические характеристики

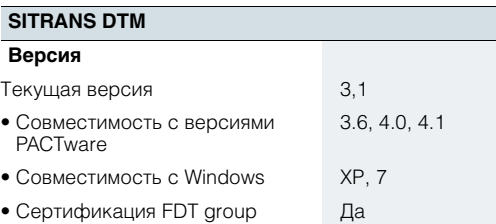

Бесплатное программное обеспечение DTM можно скачать по следующей ссылке:

http://www.siemens.com/sitransdtm

Шелкните на раскрывающемся списке Support (поддержка). расположенном на Интернет-странице с правой стороны, и выберите пункт Software downloads (загрузка программного обеспечения).

### **Коммуникация и программное обеспечение**

### <span id="page-23-0"></span>**Библиотека SITRANS**

### ■ **Обзор**

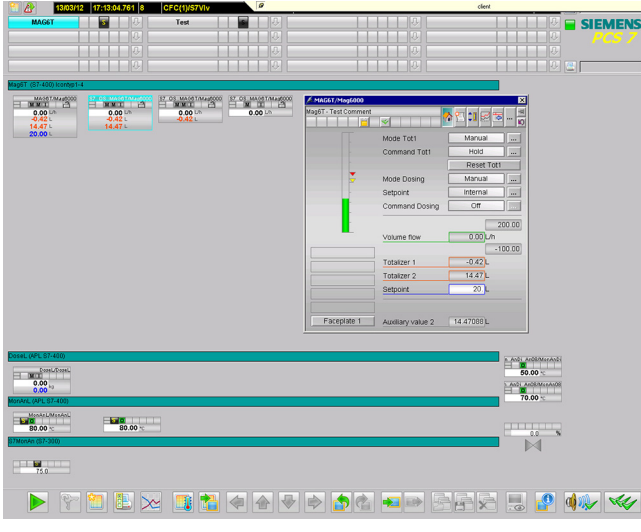

Библиотека SITRANS для SIMATIC PCS 7 V8.0 позволяет расширить стандартный функционал системы управления технологическим процессом SIMATIC PCS 7, заключенный в библиотеке APL (Advanced Process Library расширенная библиотека для технологического процесса) SIMATIC PCS 7, технологическими модулями и панелями управления для специфических функций полевых устройств SITRANS.

### ■**Преимущества**

Это позволяет легко работать со всеми функциями устройства, например, регулировать дозировку SITRANS FM MAG6000, с одной панели управления. Кроме того, поддерживается работа и управление при помощи сенсорных панелей, а также интеграция в приложения SIMATIC S7. Библиотека SITRANS основана на современной архитектуре библиотеки Advanced Process Library (APL). Вместе с APL библиотека SITRANS позволяет создавать гармоничные решения с универсальным интерфейсом и оптимально использовать функции полевых устройств SITRANS во многих отраслях промышленности.

Библиотека SITRANS позволяет ускорить процесс разработки, сократить время вывода продукции на рынок и упростить управление технологическим процессом. Кроме того, предусмотрены функции для оператора (например, дозировка) и вывод связанной с технологическим процессом диагностической информации (например, обнаружение пустой трубы и направления потока).

#### Примечание:

Библиотека SITRANS может использоваться в сочетании с SIMATIC PCS 7 версии V8.0 и выше.

### ■**Применение**

Описываемое решение может использоваться в следующих отраслях обрабатывающей промышленности:

- Химическая промышленность.
- Фармацевтическая промышленность.
- Обработка воды и сточных вод.
- Производство стекла и гелиоэнергетическая промышленность.
- Нефтегазовая промышленность.
- Пищевая промышленность и производство напитков.
- Горнодобывающая промышленность.

### ■**Конструкция**

Структура продукта связана с условиями эксплуатации в системе управления технологическим процессом SIMATIC PCS 7. Соответственно, библиотека SITRANS Library поставляется в виде компонента системы разработки:

• Библиотека SITRANS.

Программное обеспечение для разработки с лицензией для одной установки заказчика

• Библиотека SITRANS. Соглашение об использовании для одной системы автоматизации (системы автоматизации SIMATIC PCS 7 любых конструкций и контроллеры S7-300).

Библиотека SITRANS в качестве компонента программного обеспечения позволяет выполнять конфигурирование при помощи инженерной станции SIMATIC PCS 7.

Библиотека SITRANS в качестве компонента программного обеспечения позволяет запускать модули из библиотеки системы автоматизации.

При использовании функциональных модулей библиотеки SITRANS в системах автоматизации SIMATIC PCS 7 следует иметь в виду, что динамические параллельные объекты SIMATIC PCS 7 AS также резервируются.

### ■ **Функция**

#### *Библиотека SITRANS для SIMATIC PCS 7 / S7*

Подбиблиотека для расширения функционала библиотеки Advanced Process Library SIMATIC PCS 7 следующими элементами:

- Функциональные модули и панели управления для полевых устройств SITRANS.
- Функциональные модули и панели управления для полевых устройств SITRANS для SIMATIC S7-400 и SIMATIC S7-300 с WinCC.

Функциональные модули настраиваются в CFC.

Настройка функций управления и контроля при помощи панели производится при помощи интерфейсных модулей панели для SITRANS F M MAG6000 DP. Принимая во внимание права и иерархические концепции (работа с несколькими центрами управления), работа с функциями технологического процесса может осуществляться как от поста оператора, так и от сенсорной панели.

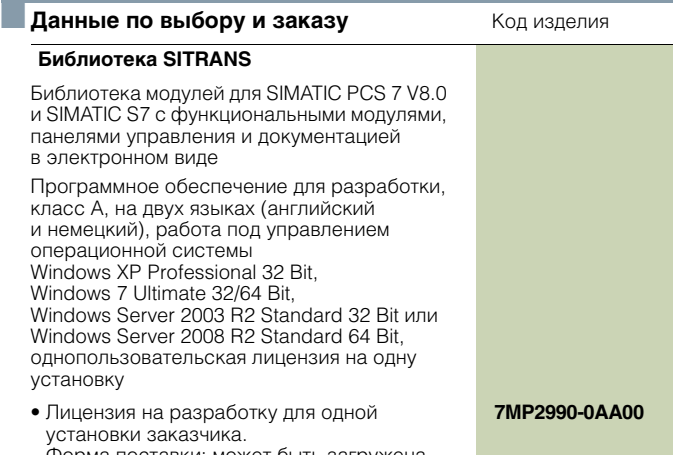

Форма поставки: может быть загружена из сети, с сертификатом на лицензию